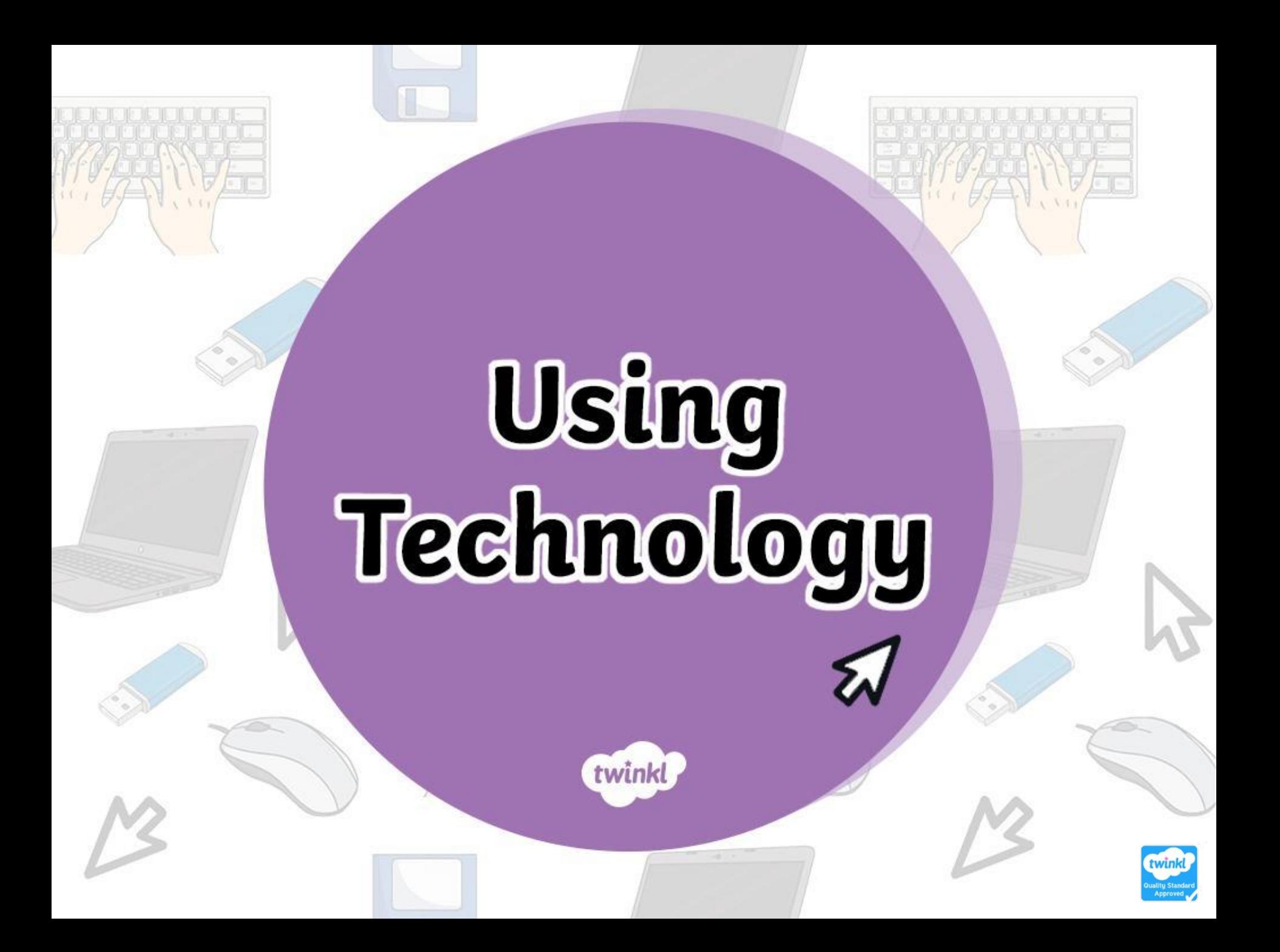

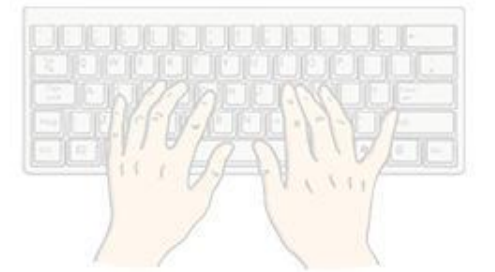

# **Objects**

## **Actions**

twinkl.com

#### **Objects** Click on the object to see the word.

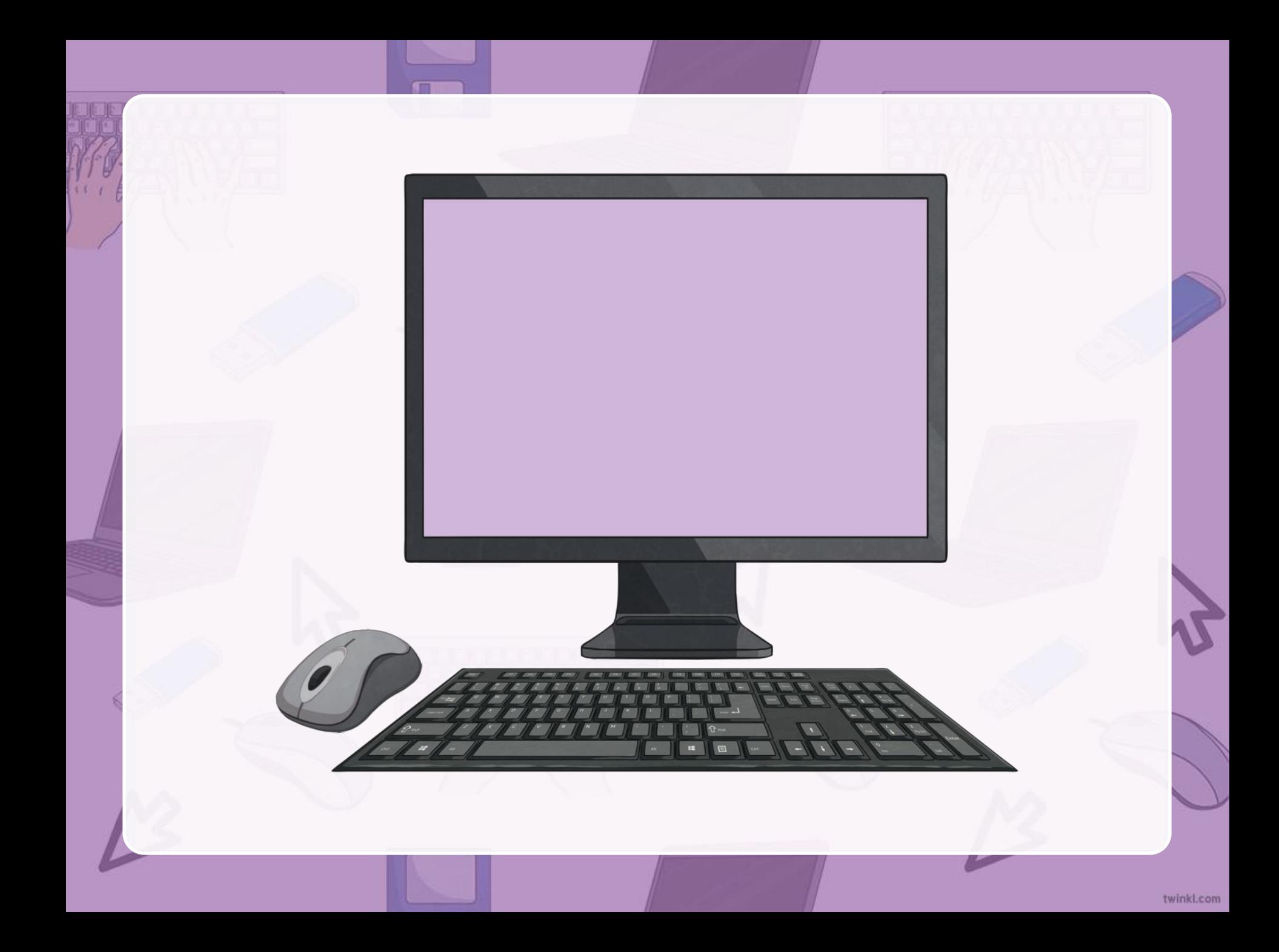

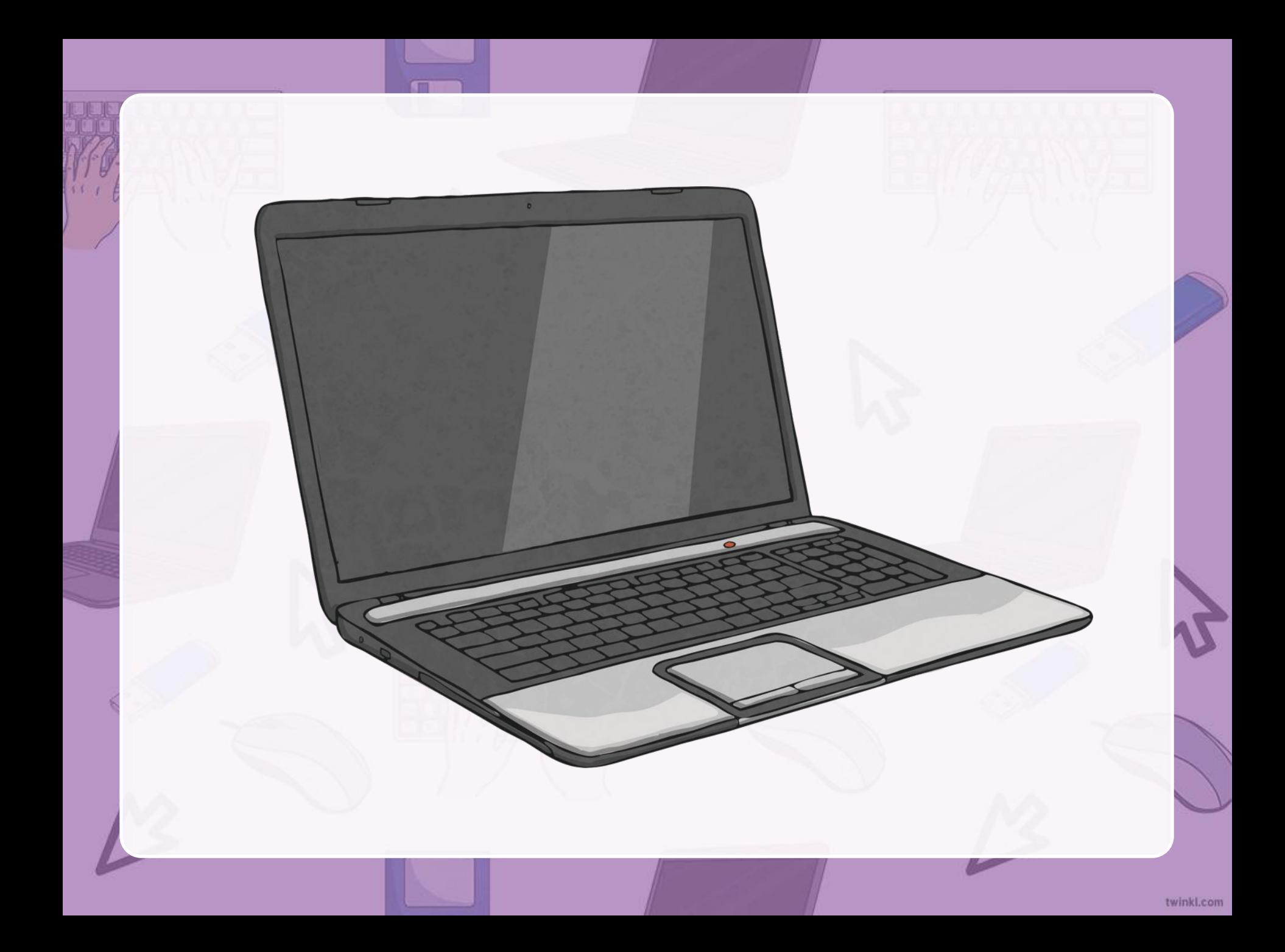

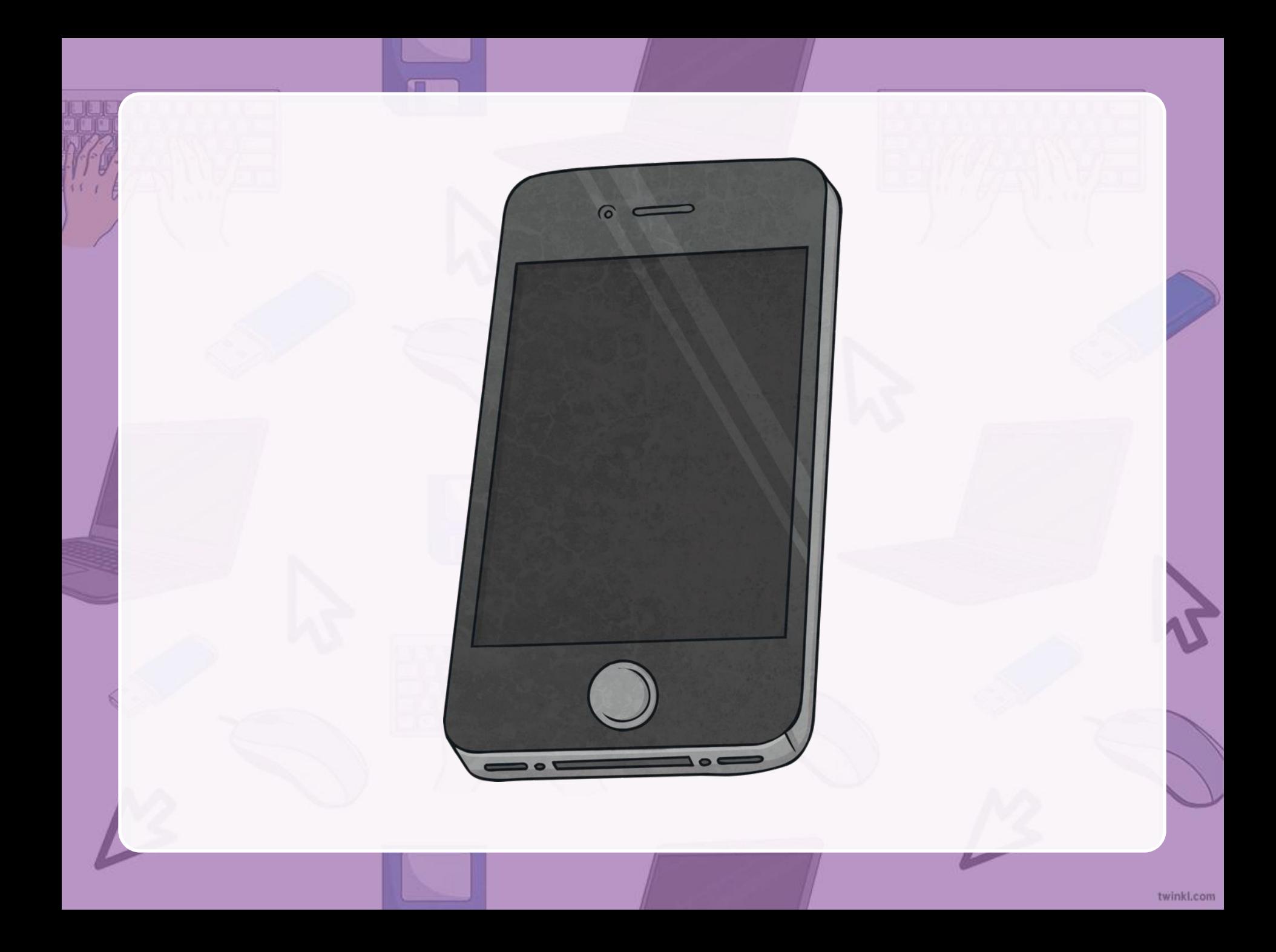

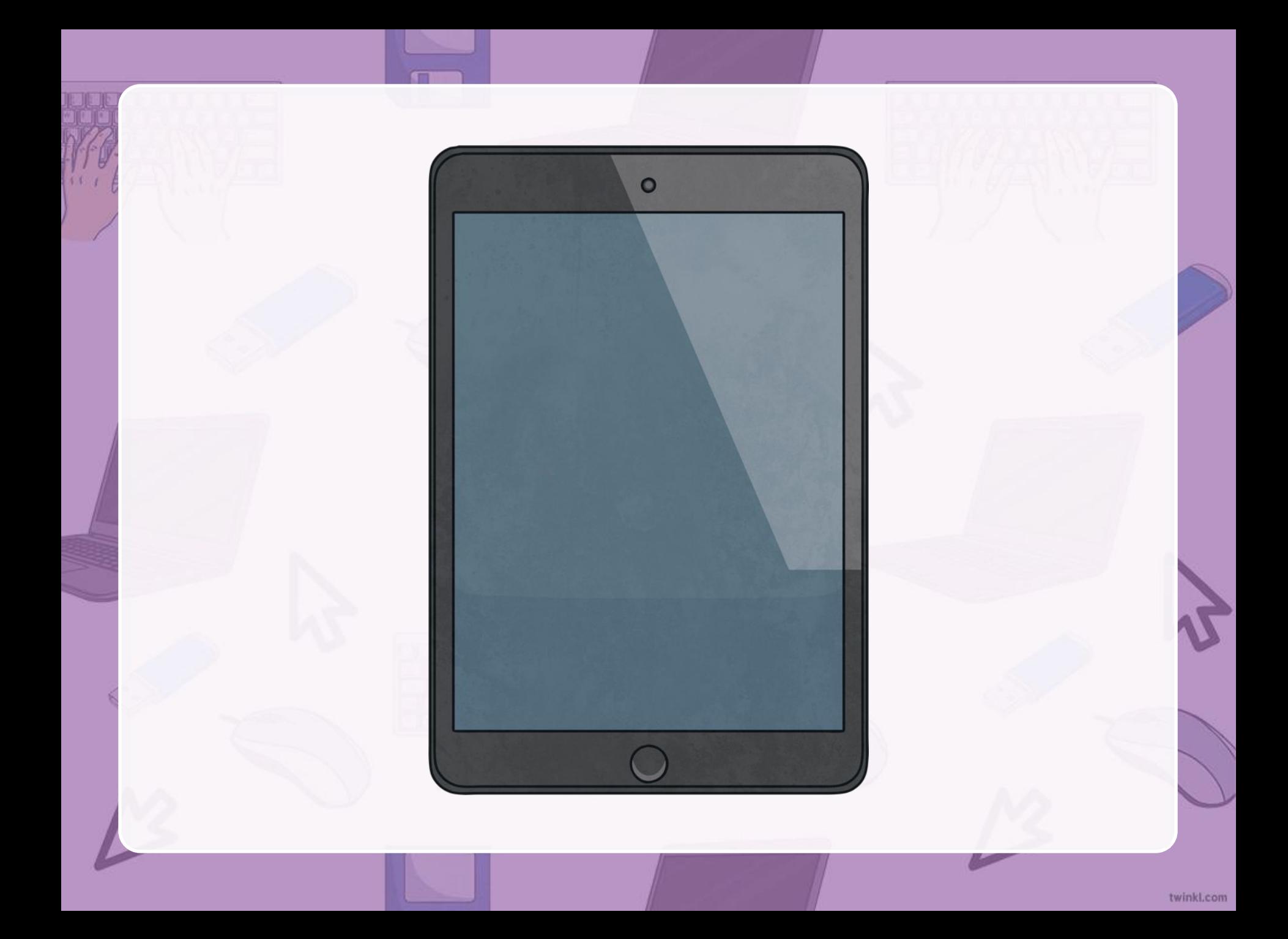

#### **CHAPTER ONE**

child's scream shattered the peaceful silence of the Sunday afternoon. Megan shot up from the blanket on the lawn, her heart hammering as she scanned the street in front of her. She grouned as two of her daughters squirted each other in a water-gun fight as they came up the walkway. She'd dozed off. Again. The late nights working on Peter's books had to stop. Yesterday, she'd woken up to find her third daughter, Emma, across the street at the neighbors', crawled halfway into their doghouse.

She glanced down at Emma, her youngest child, playing with a dandelion on the blanket. Thank God, she was still there. The three-year old gazed in rapture at the sky.

Twinkl e-Pages

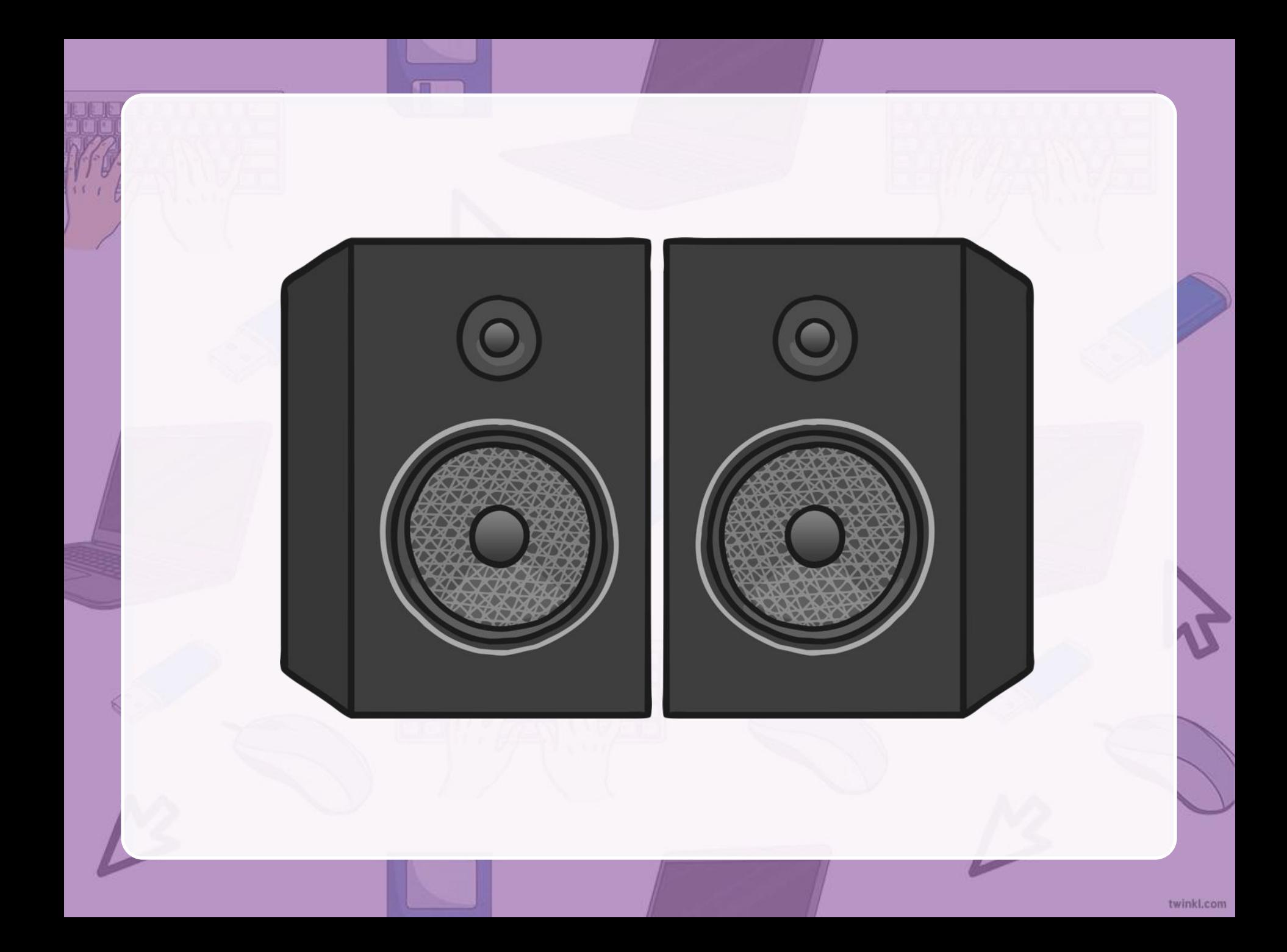

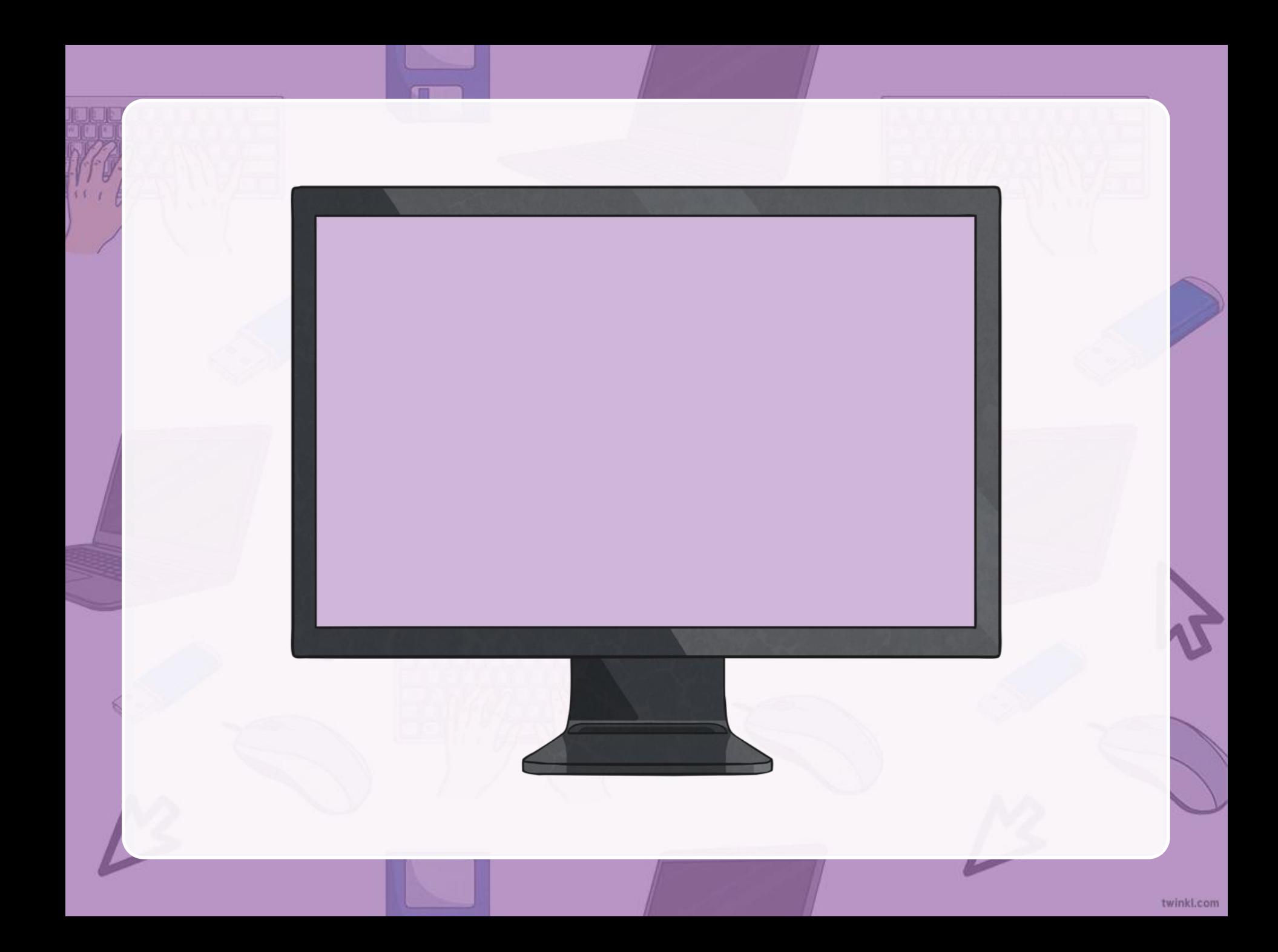

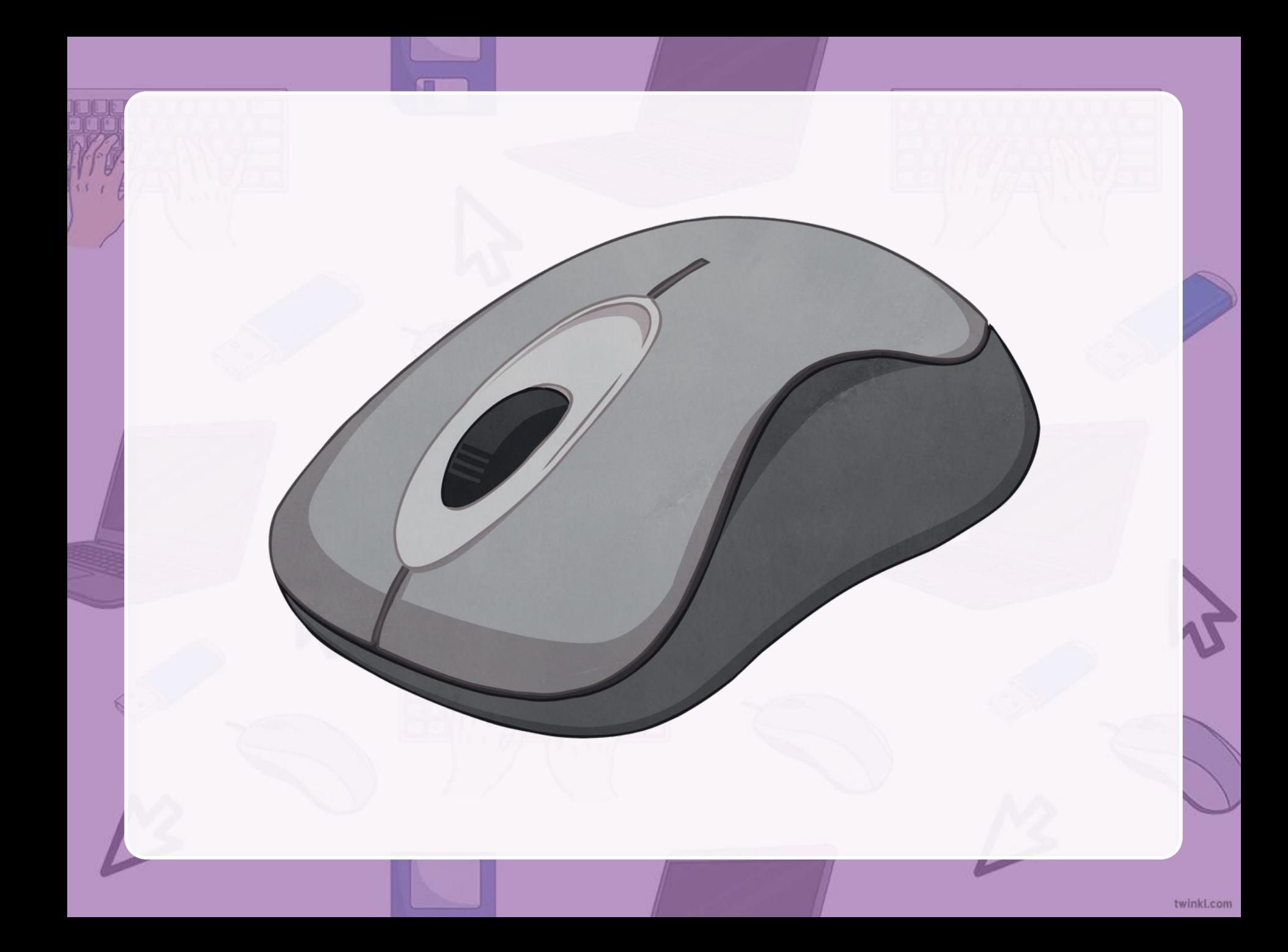

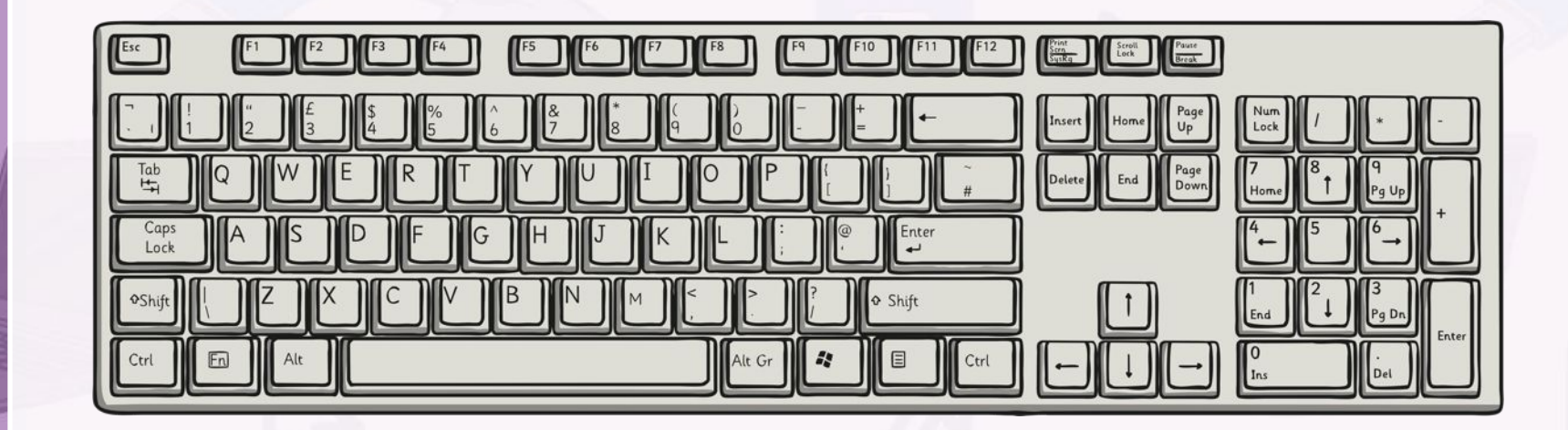

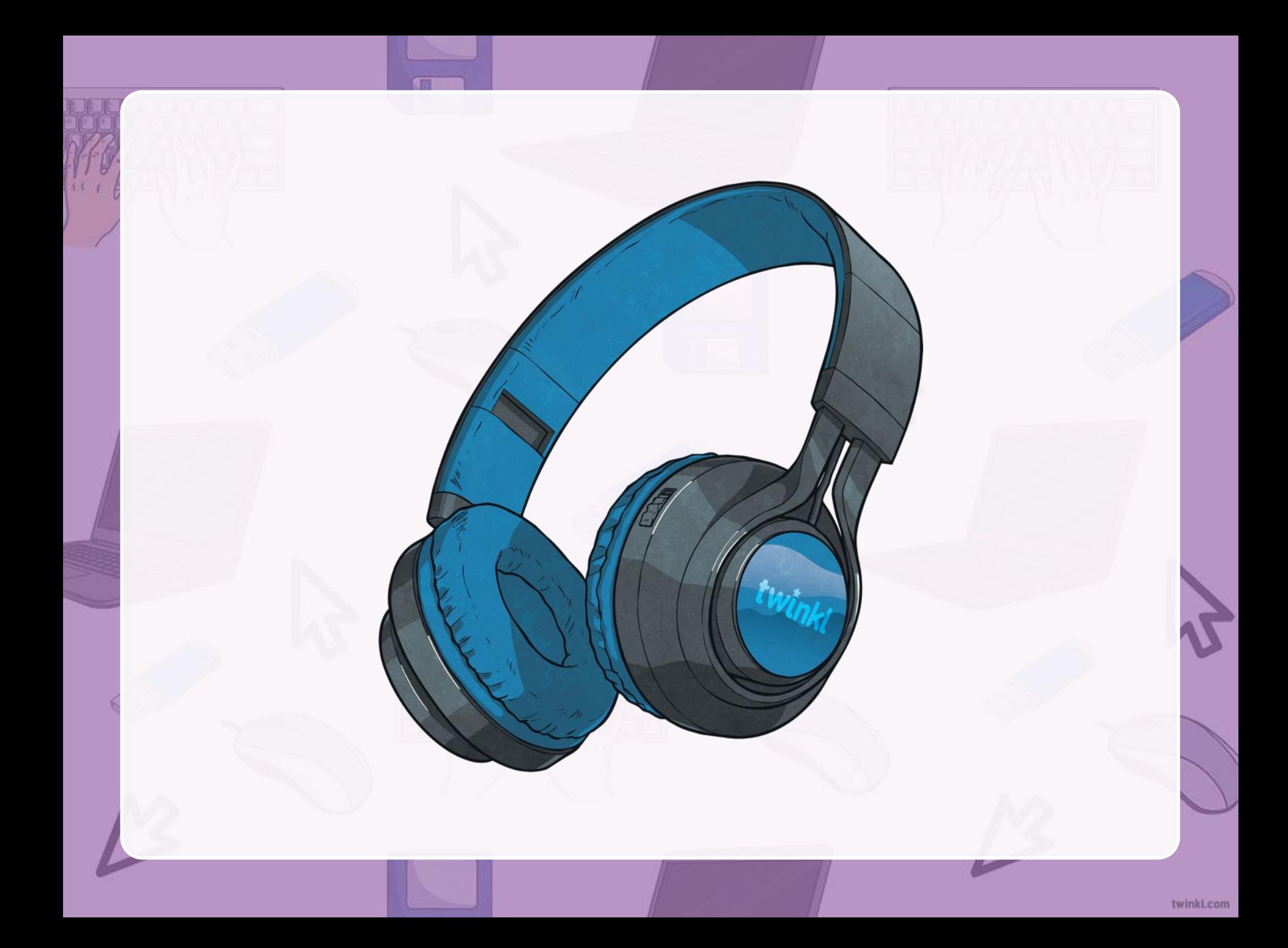

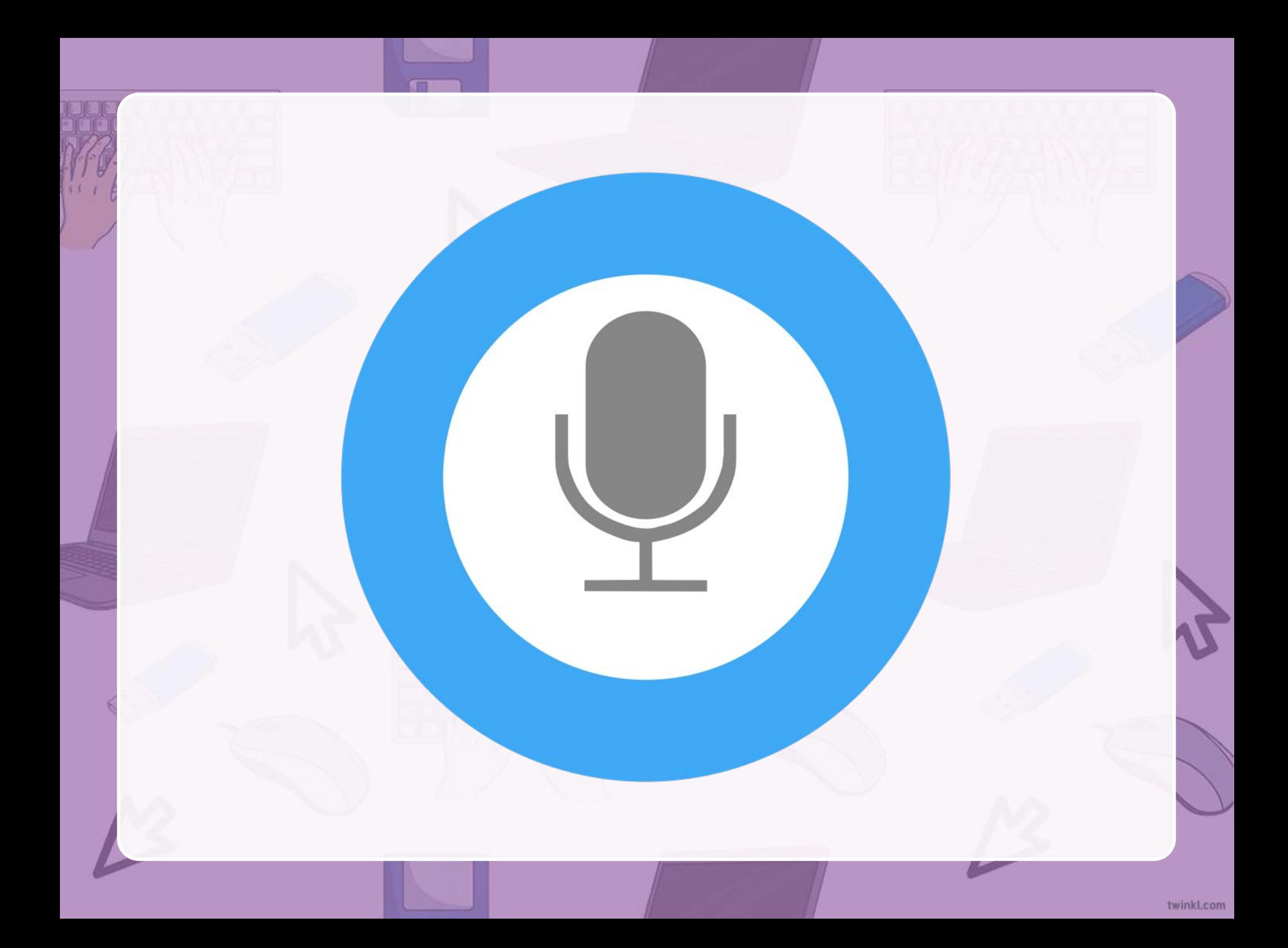

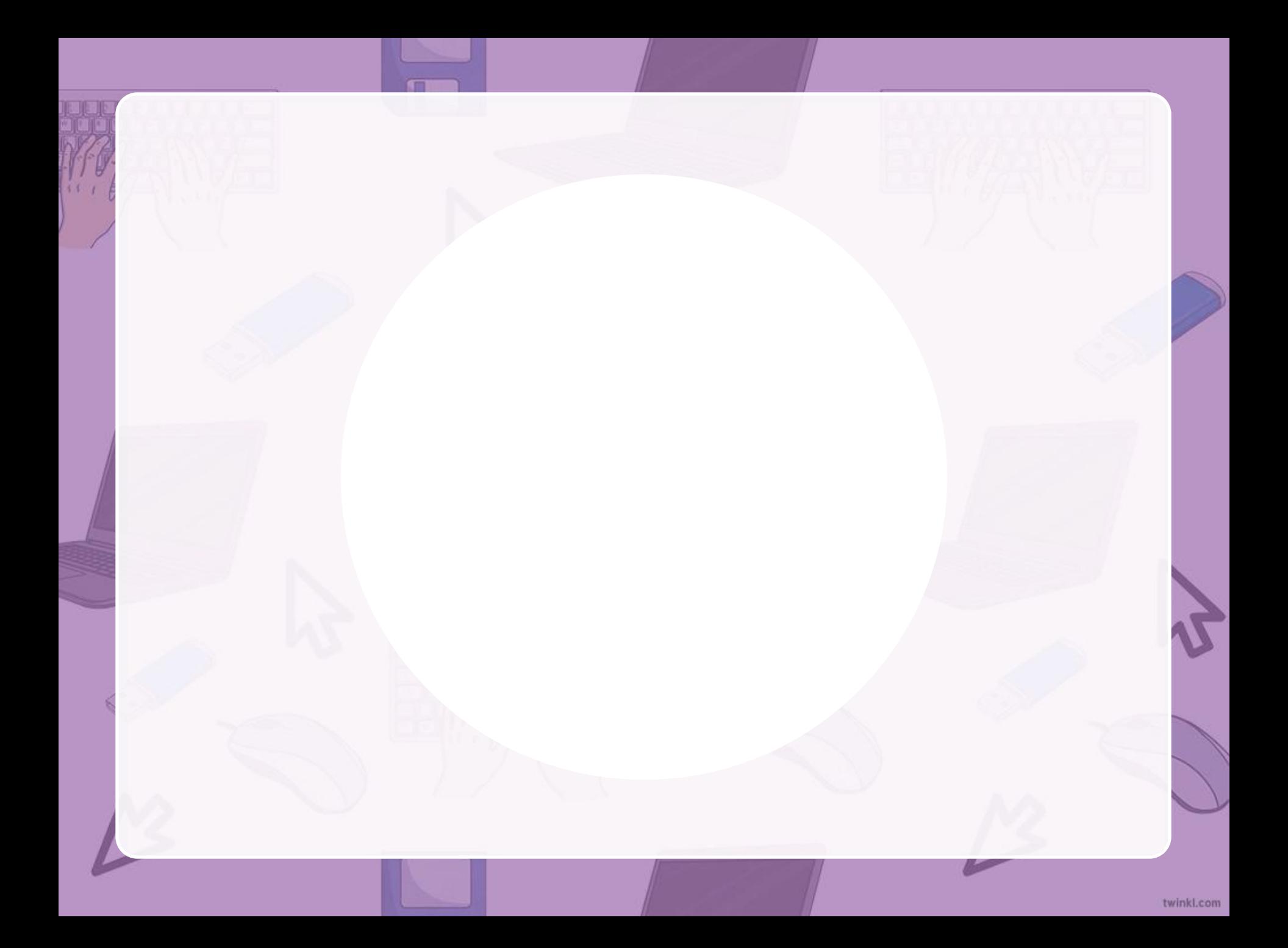

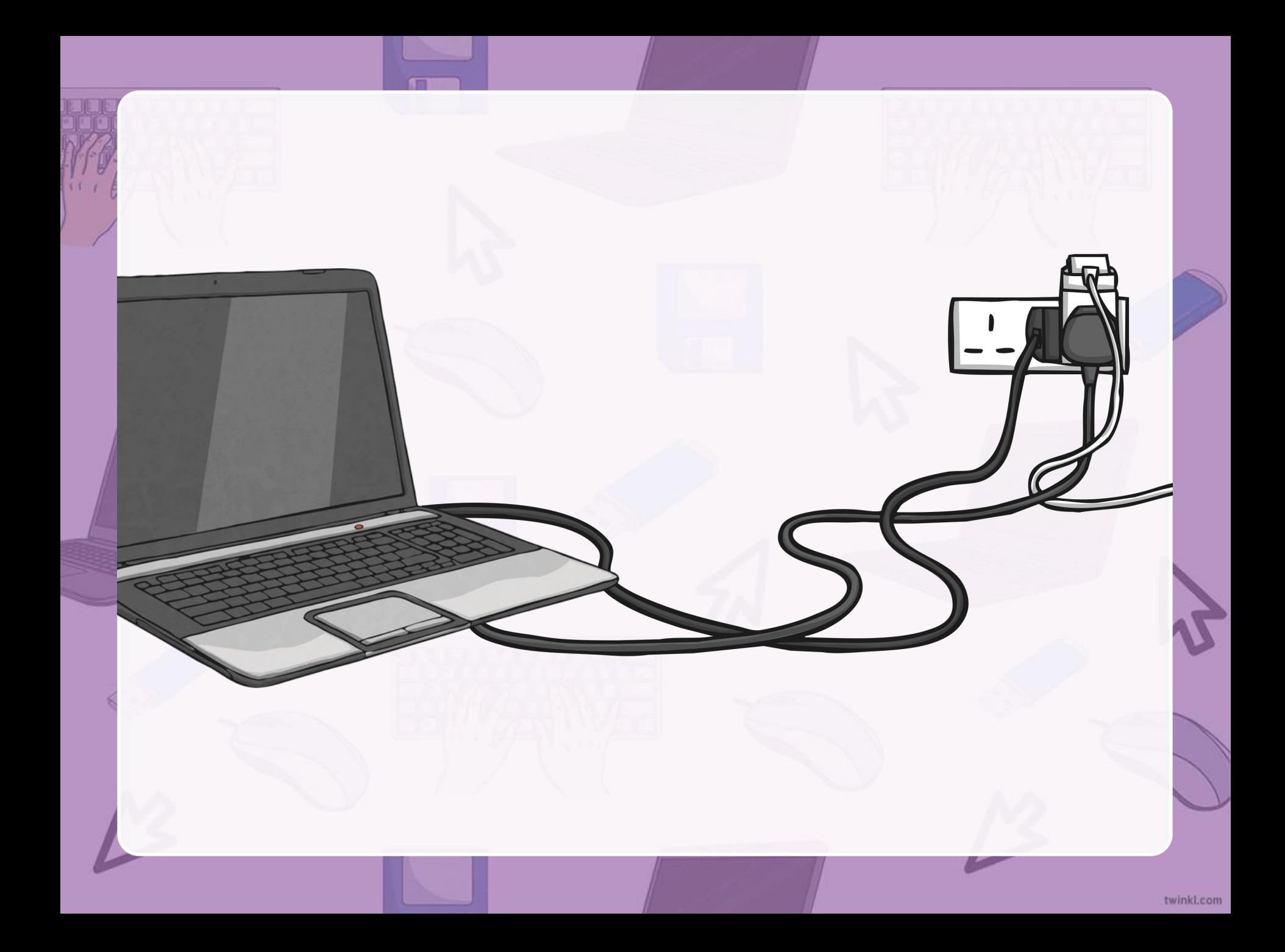

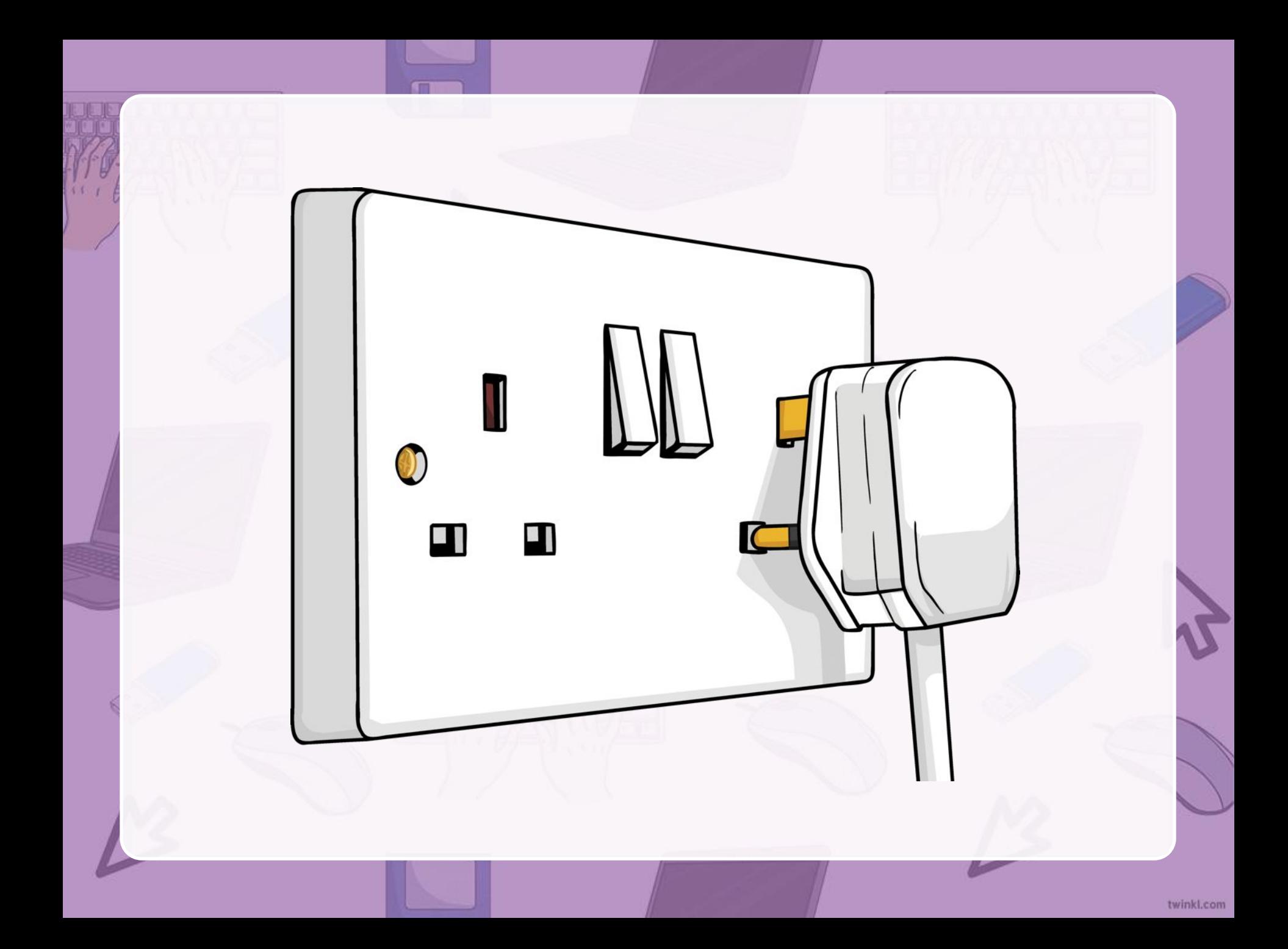

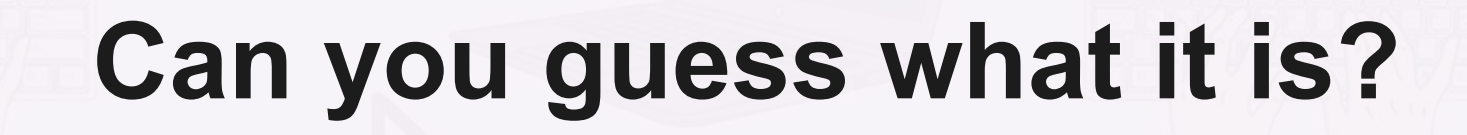

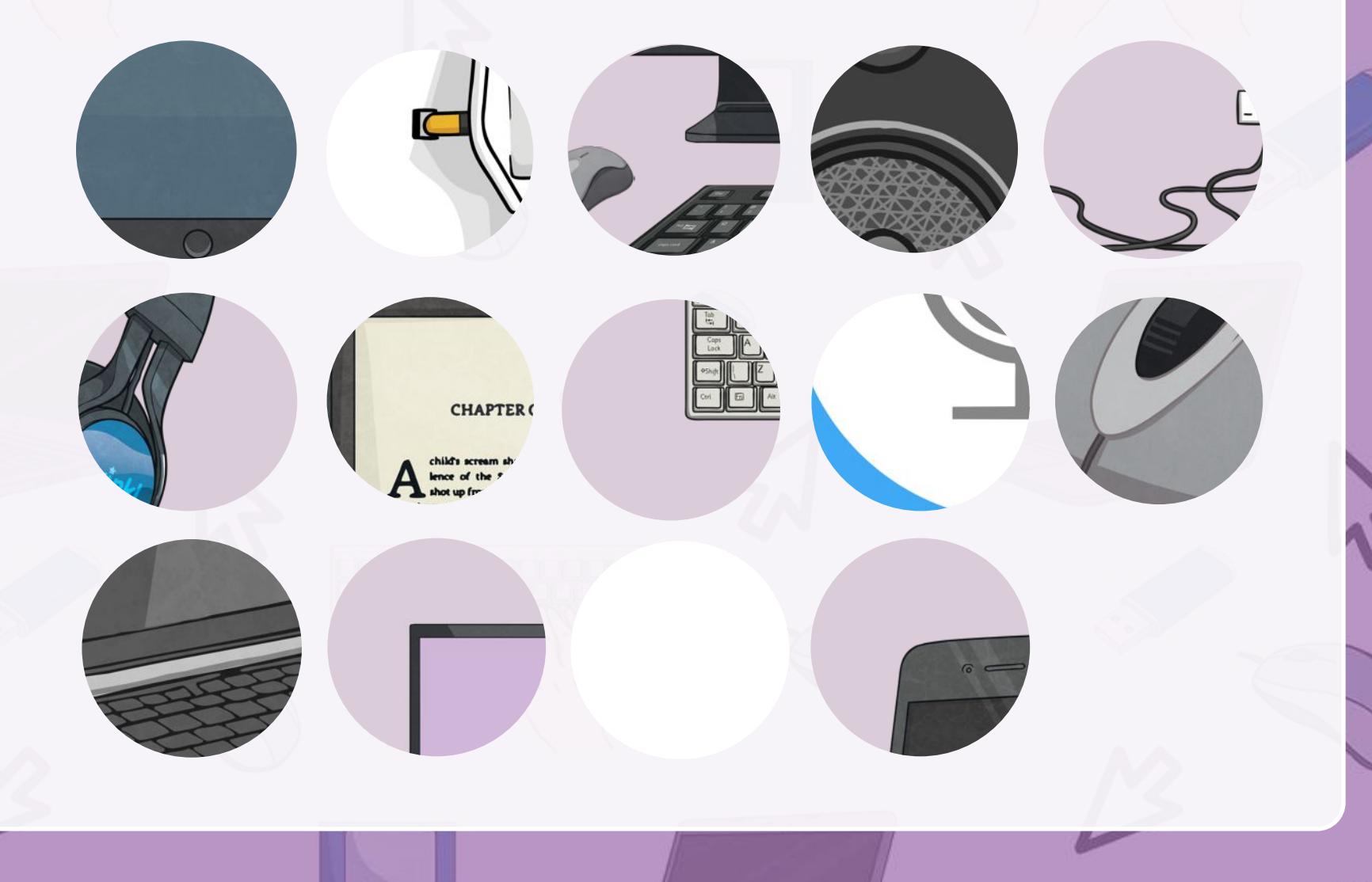

#### **Actions** Click on the action to see the sentence.

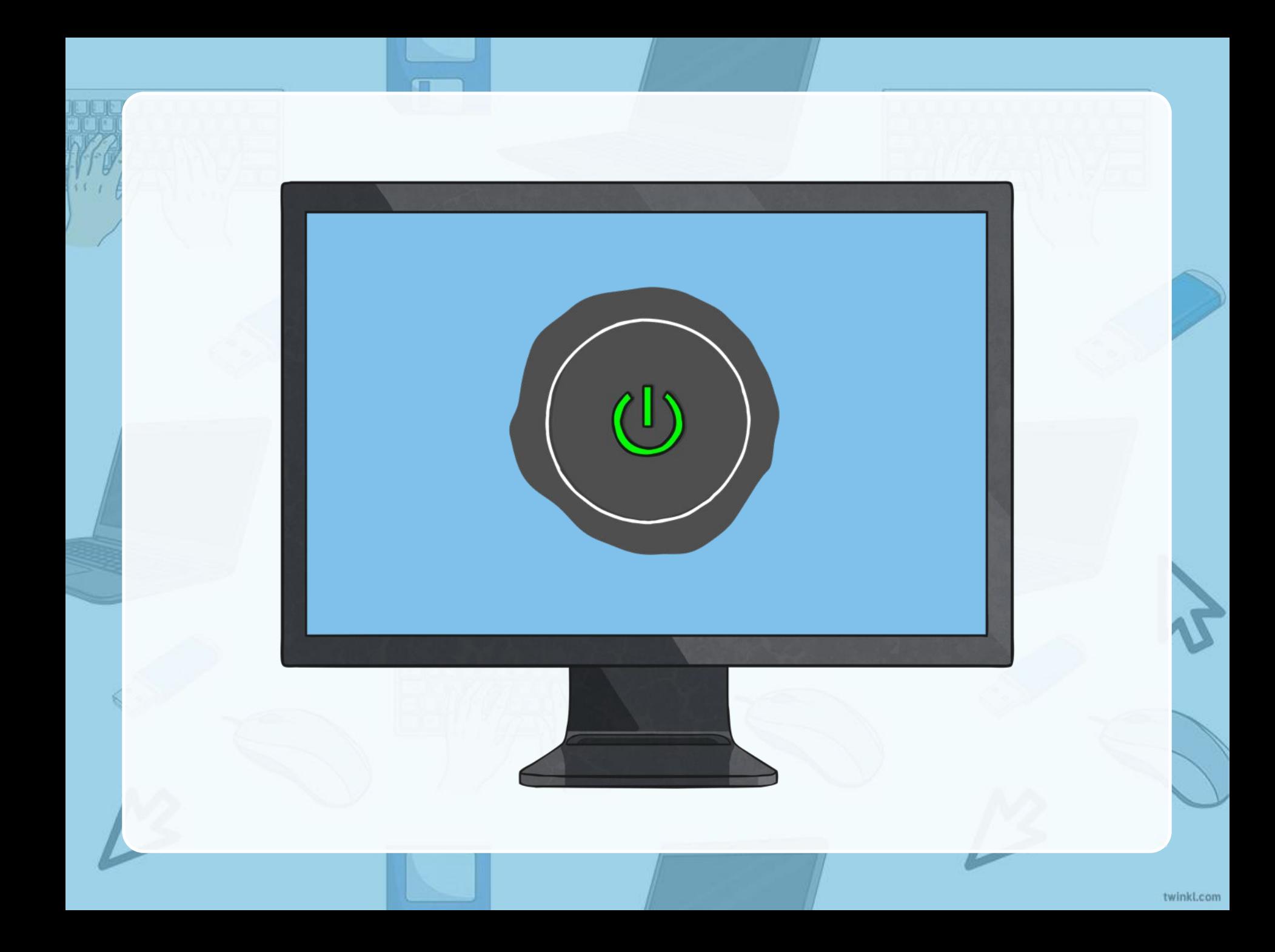

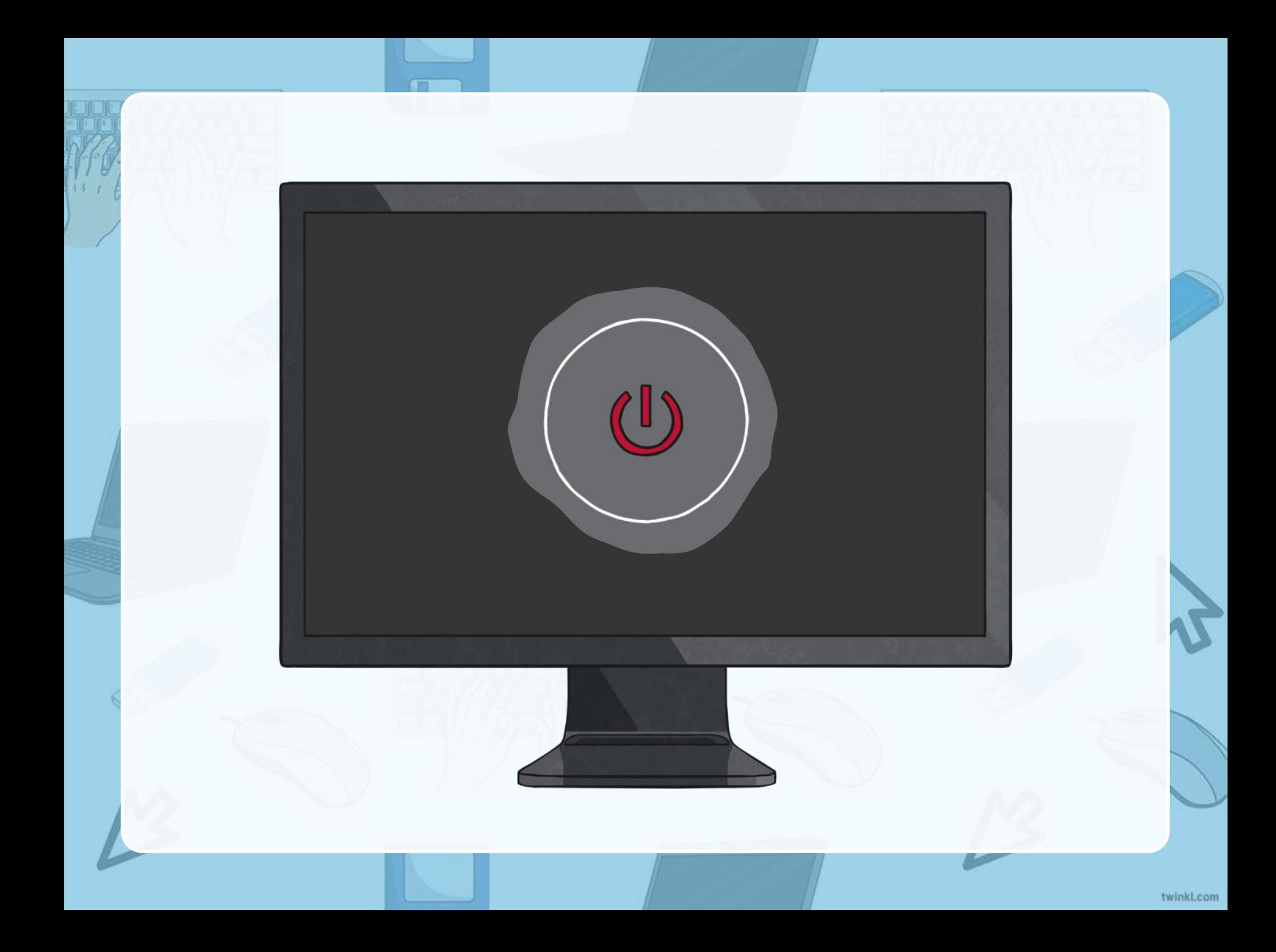

#### **LOG INTO THE VIOLENCE IN THE VIOLENCE IN THE VIOLENCE IN THE VIOLENCE IN THE VIOLENCE IN THE VIOLENCE IN THE V SIGN IN**

#### **LOG OUT LOG OUT**

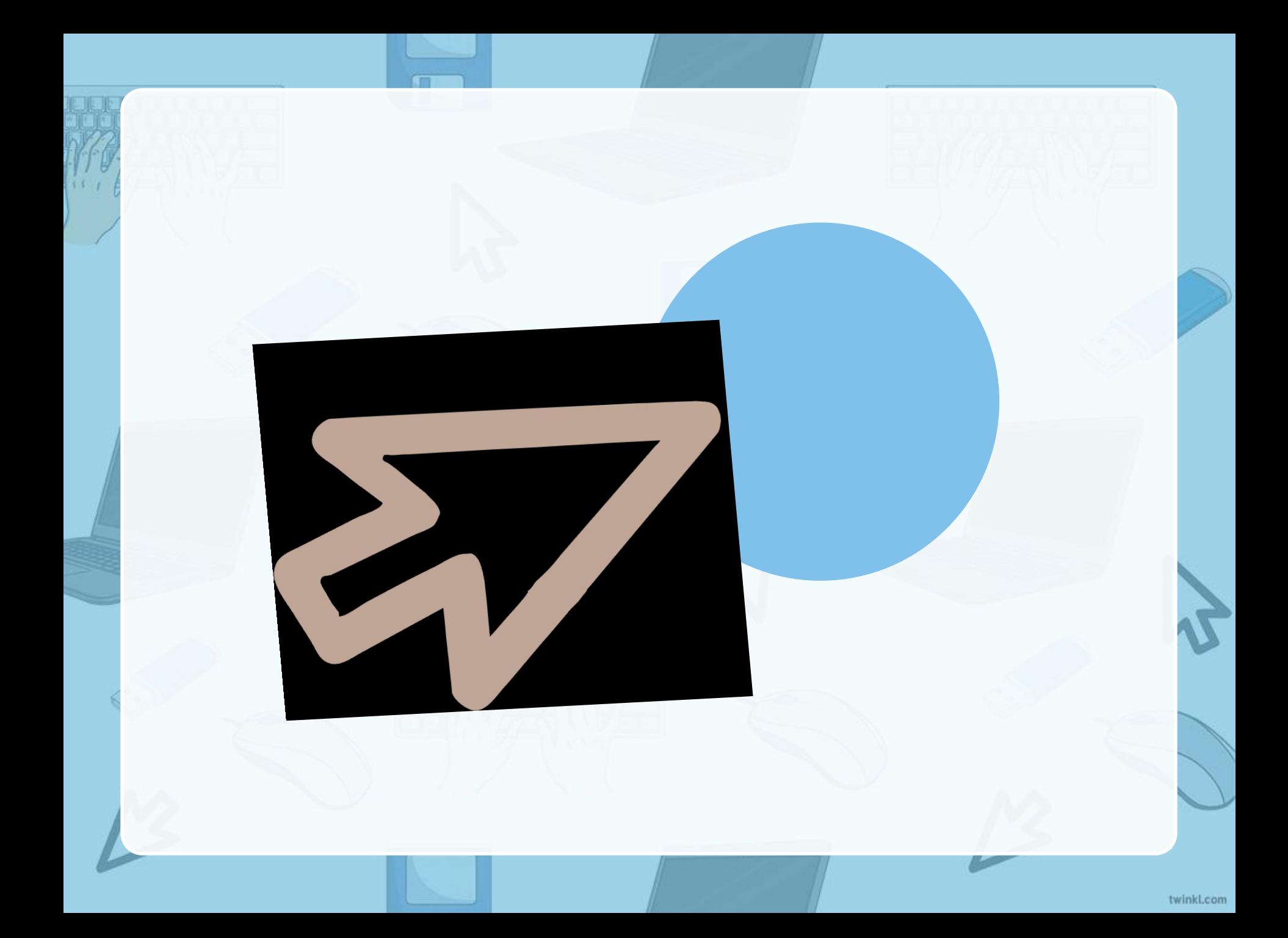

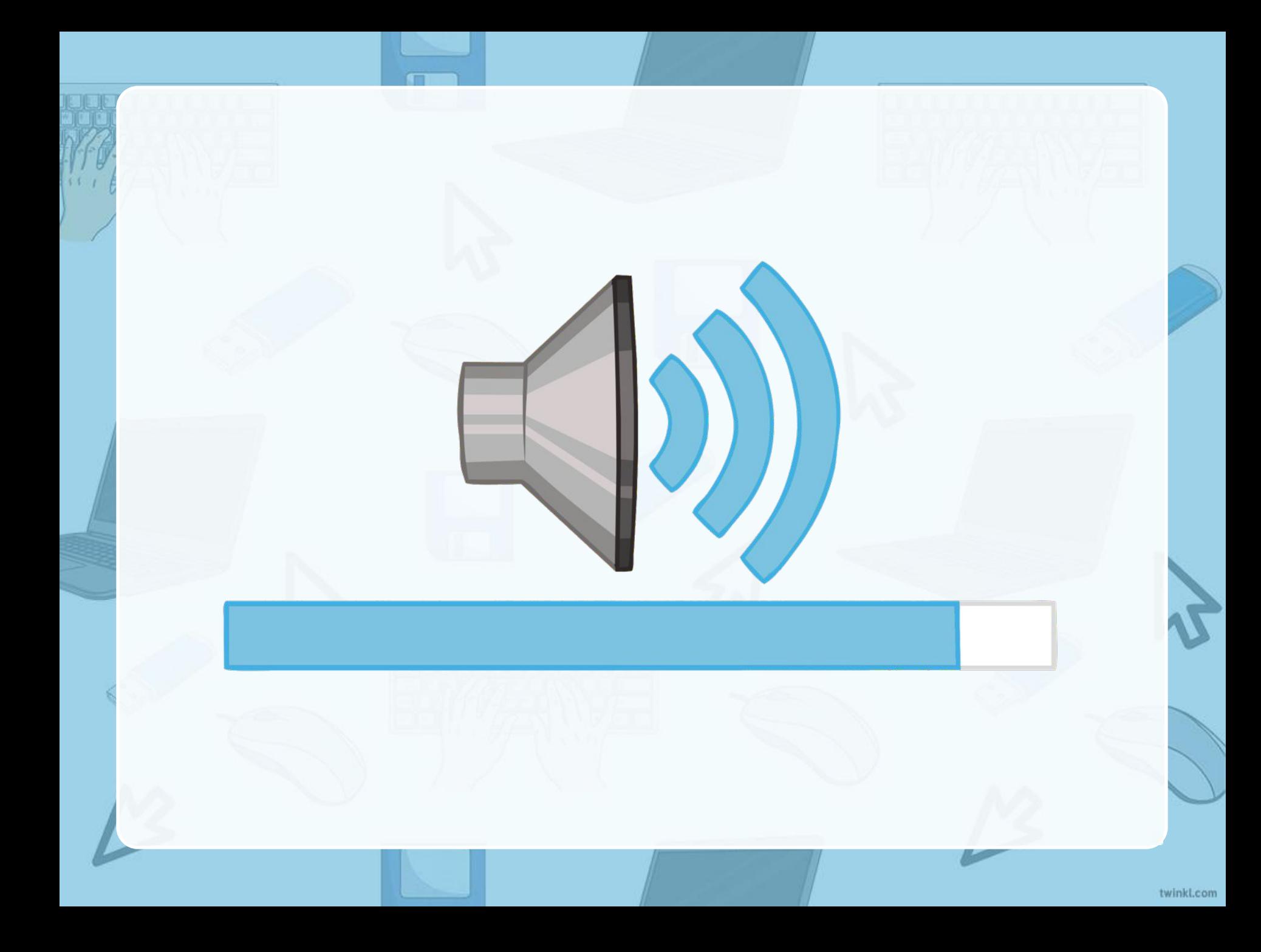

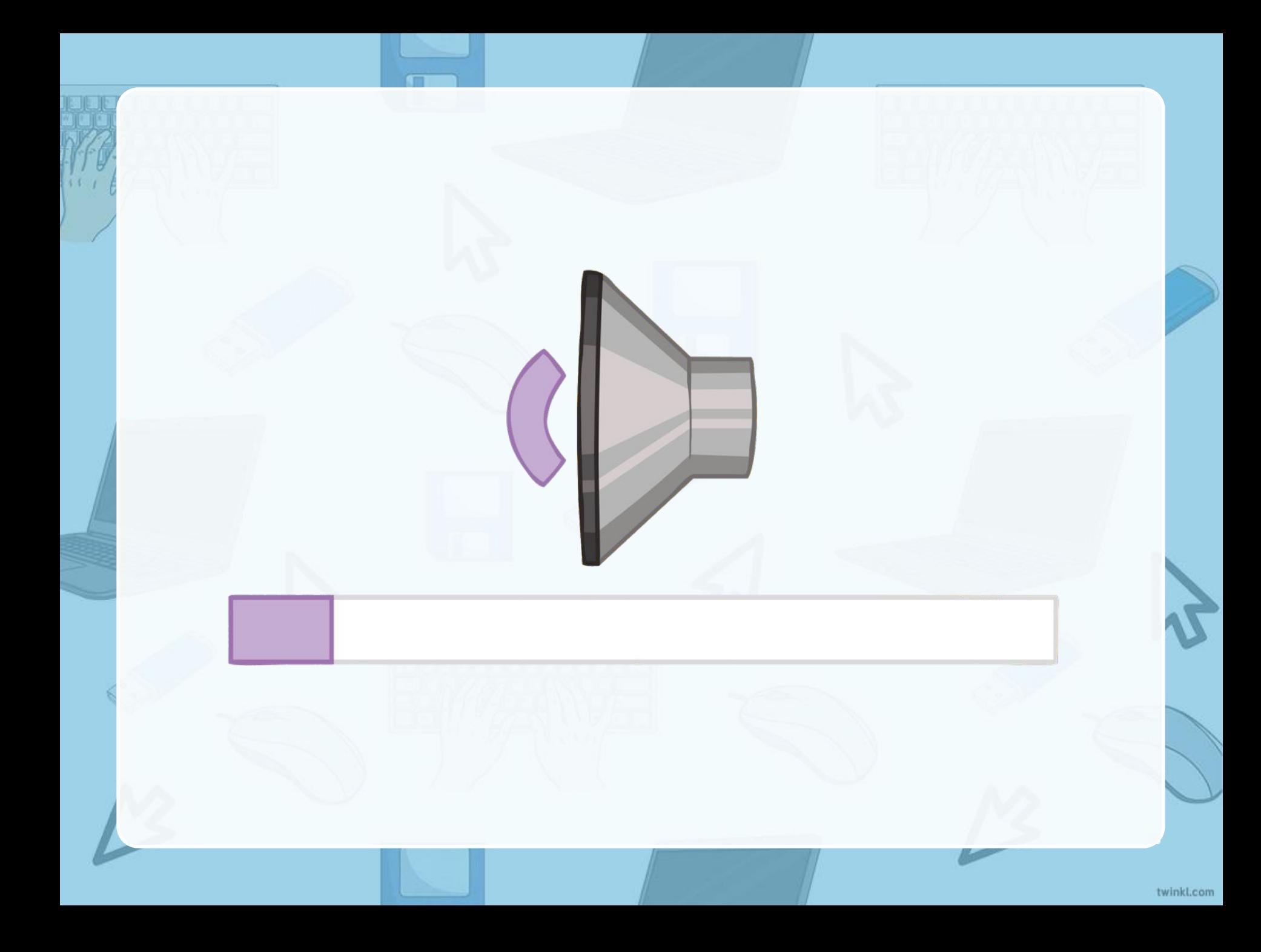

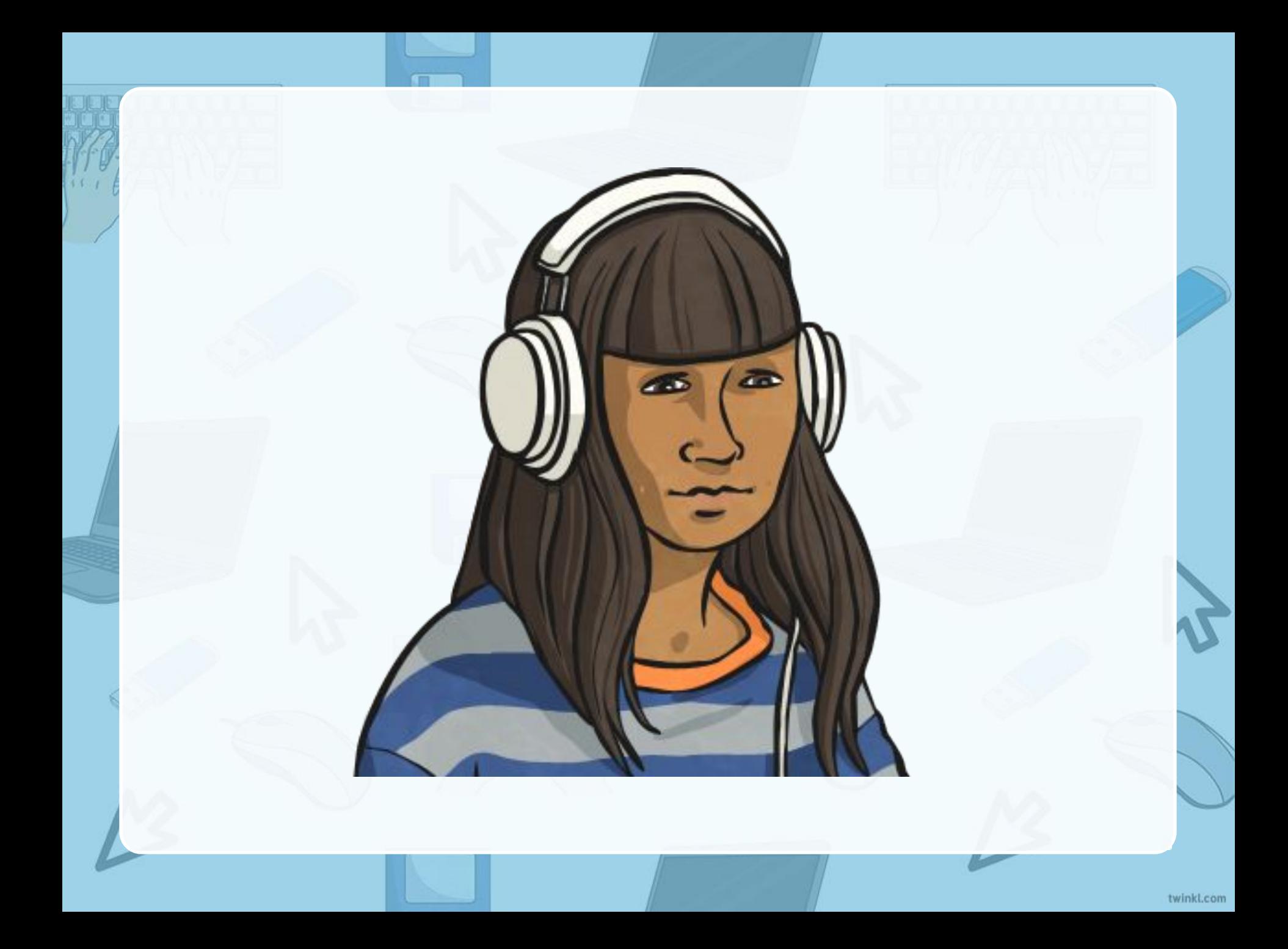

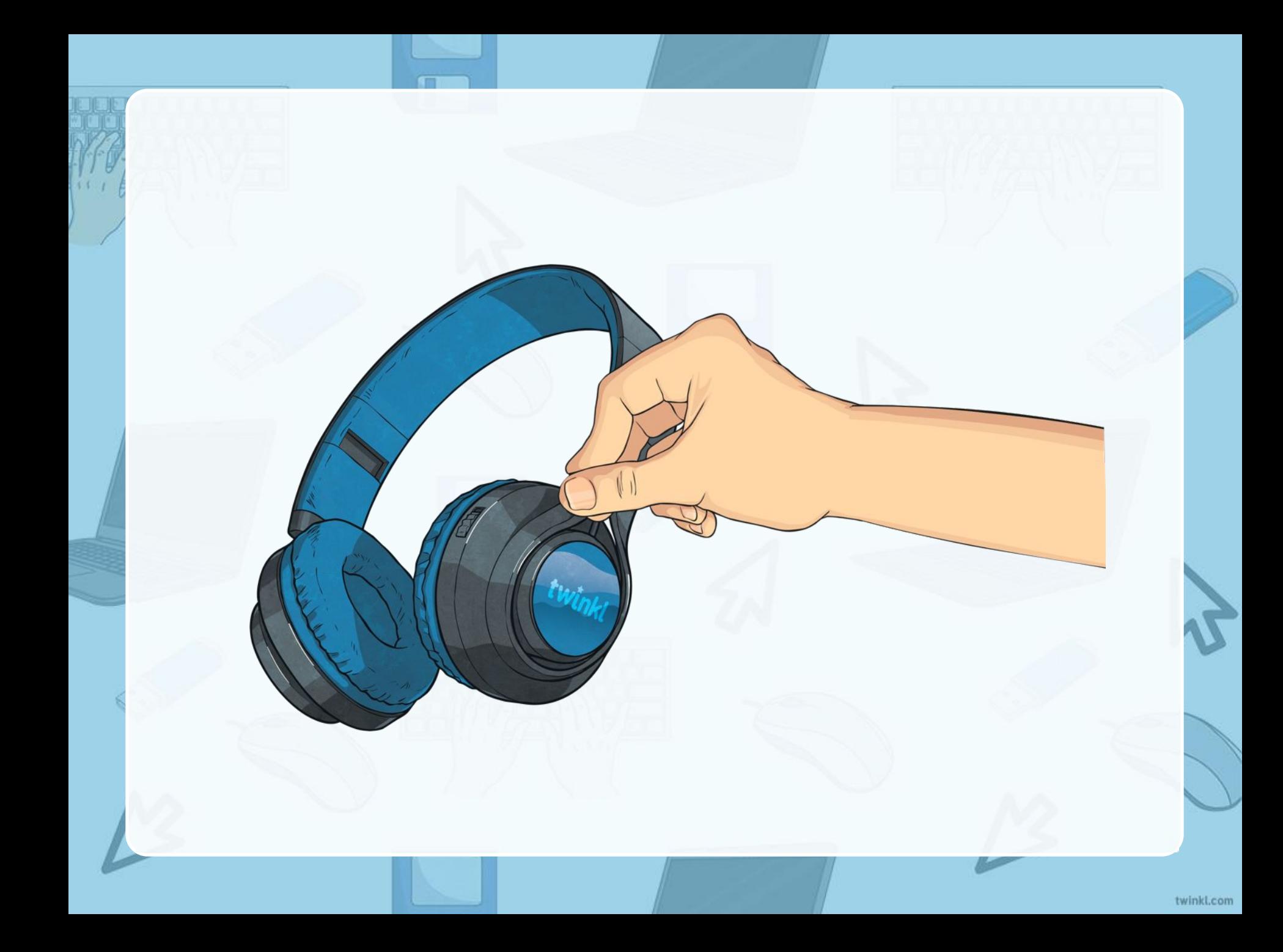

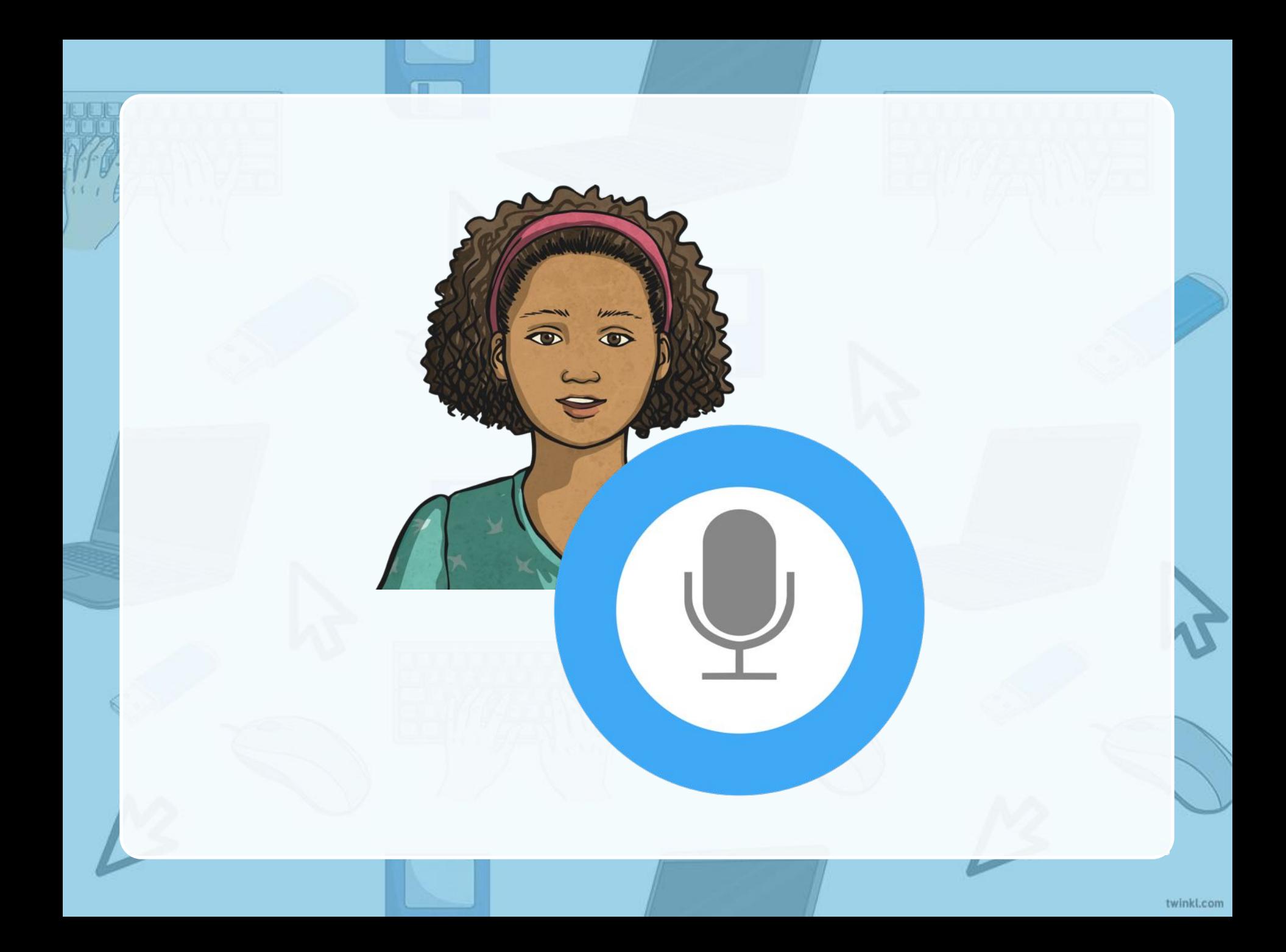

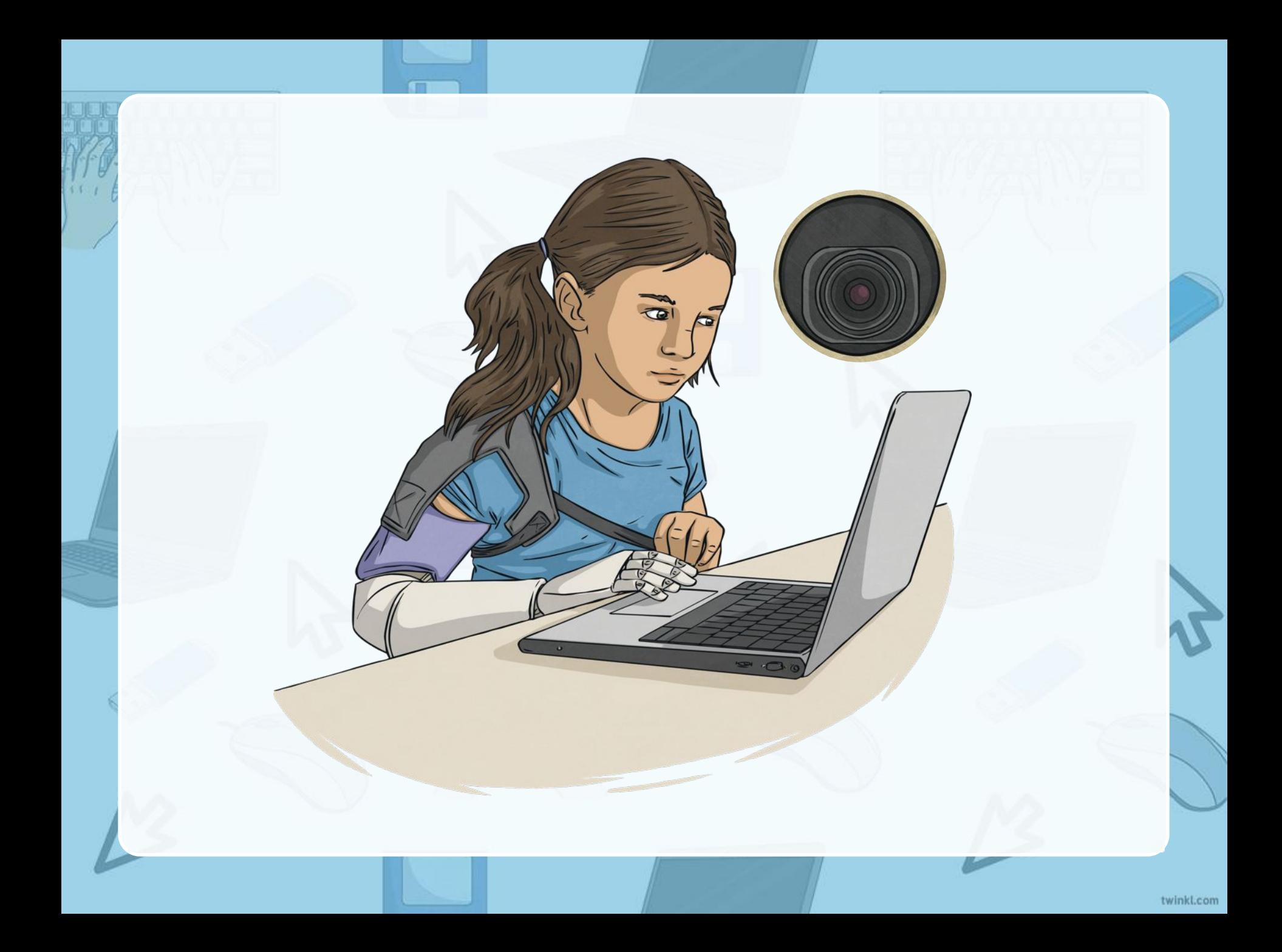

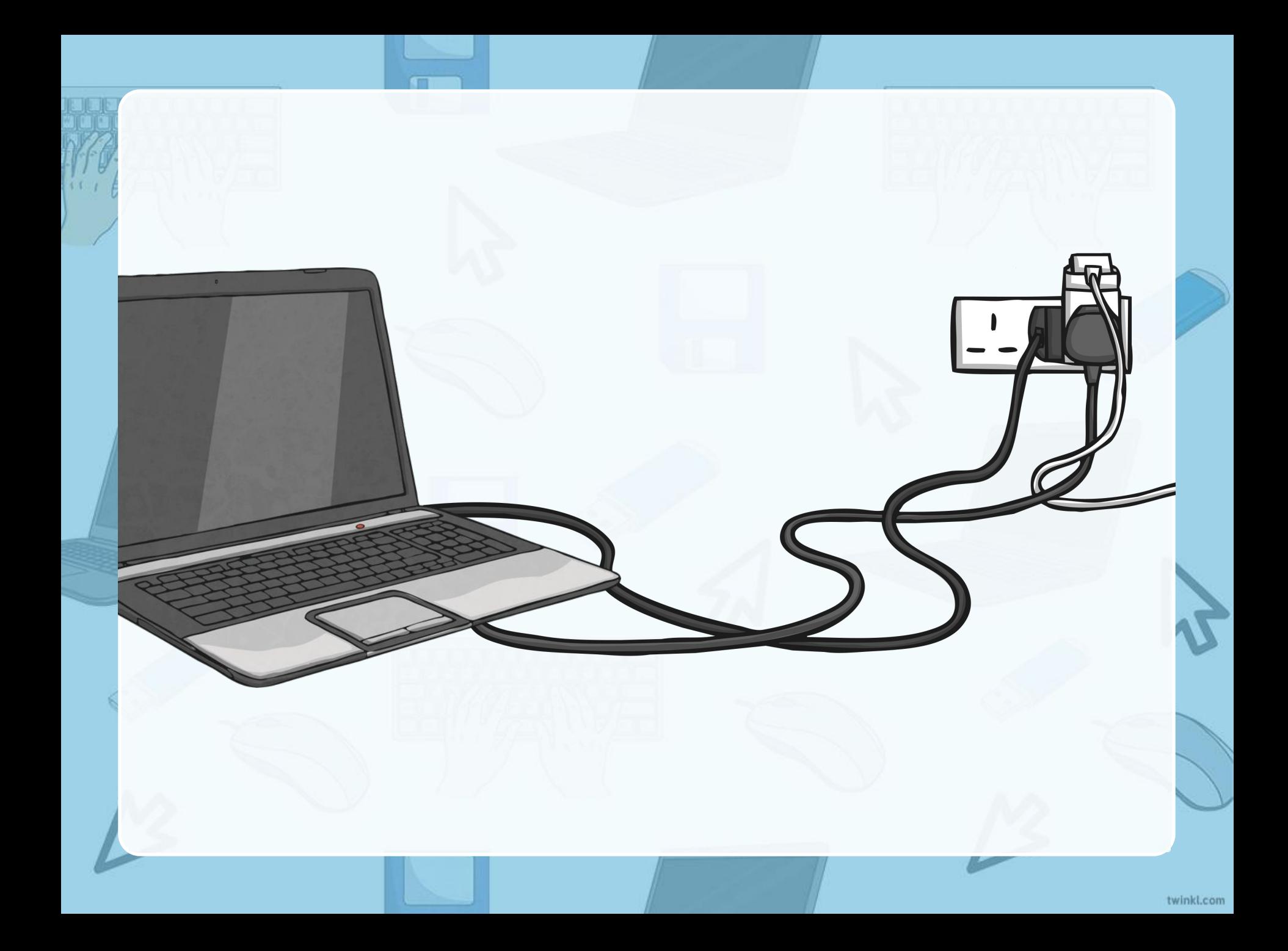

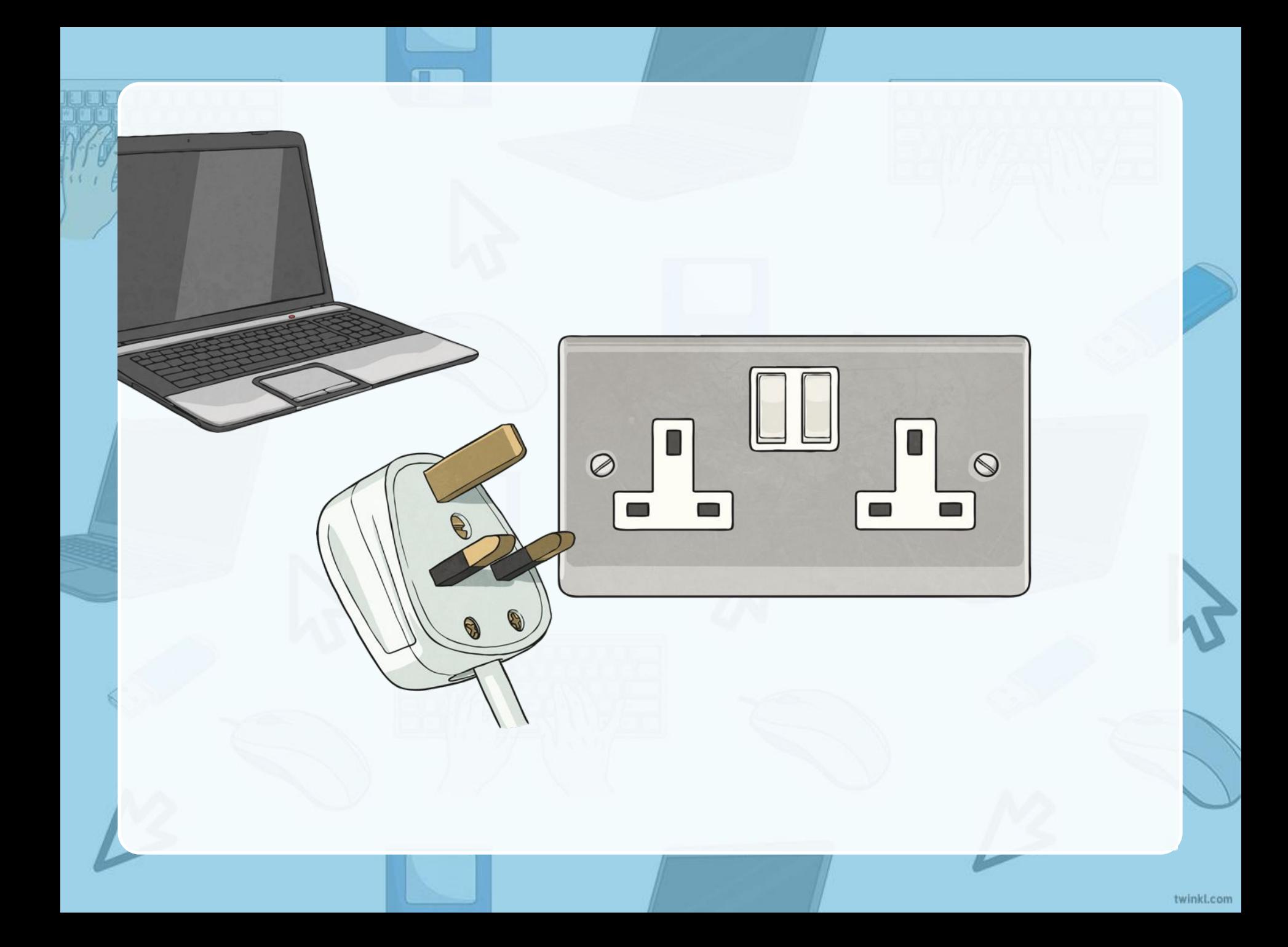

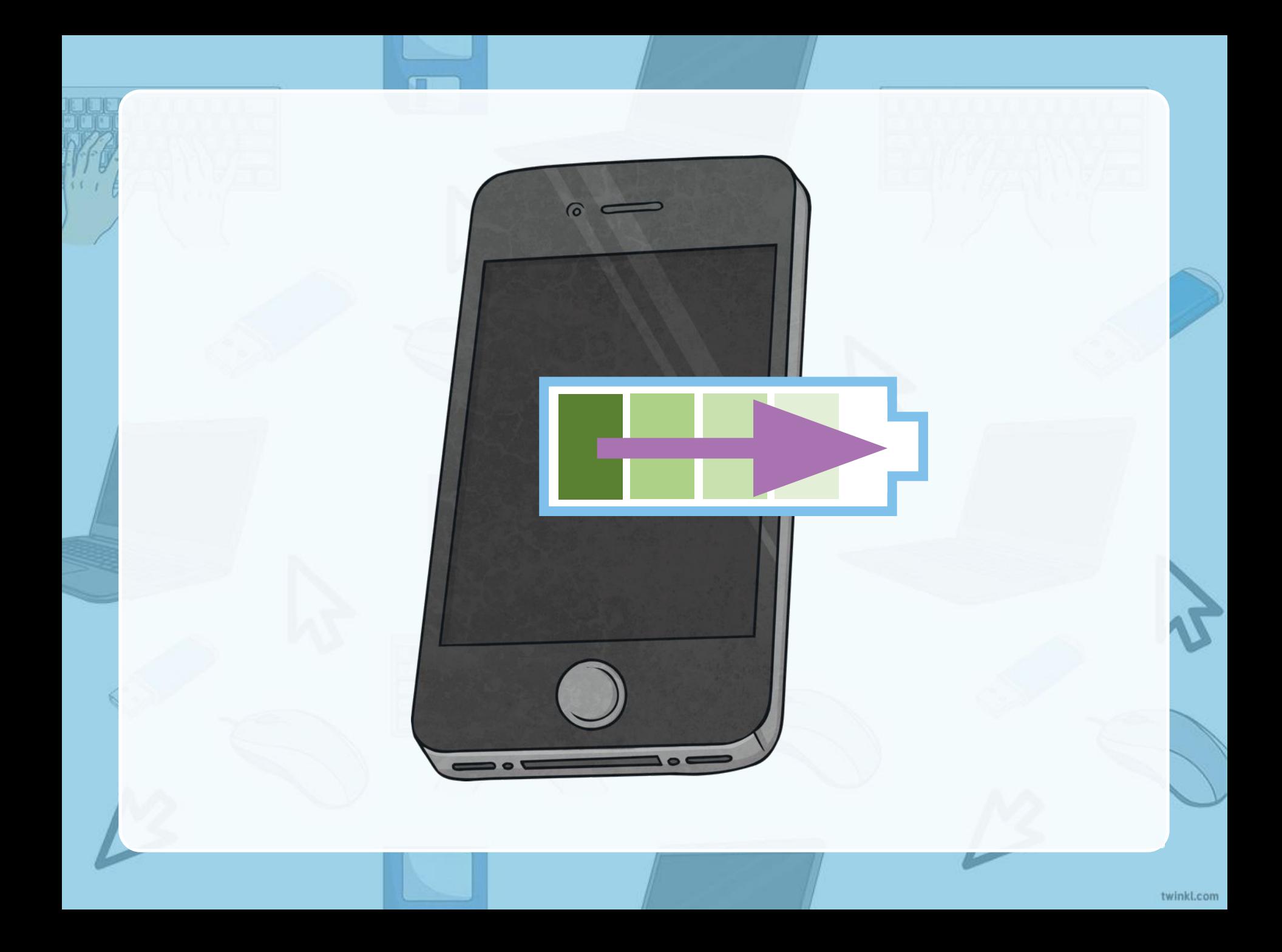

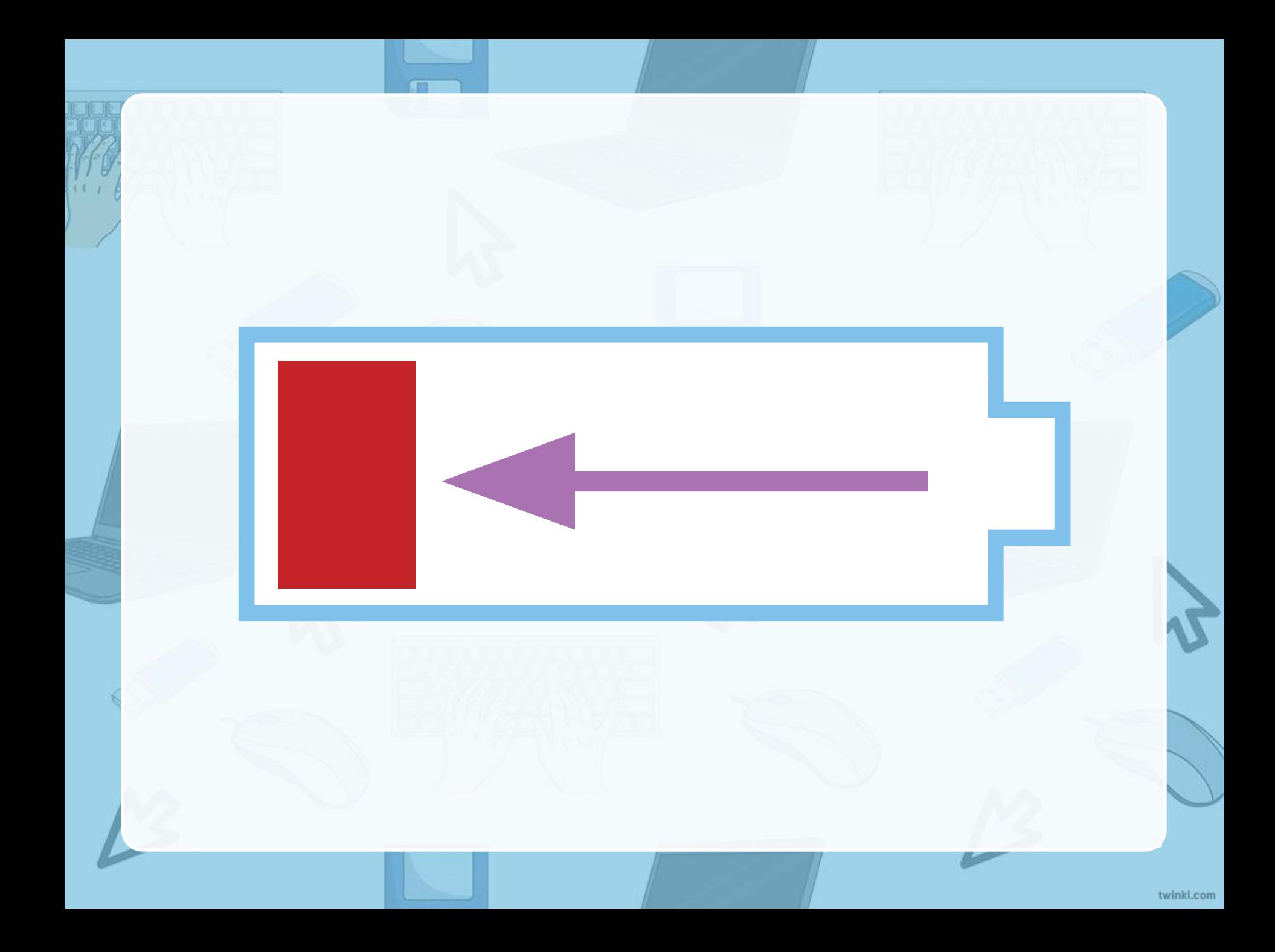

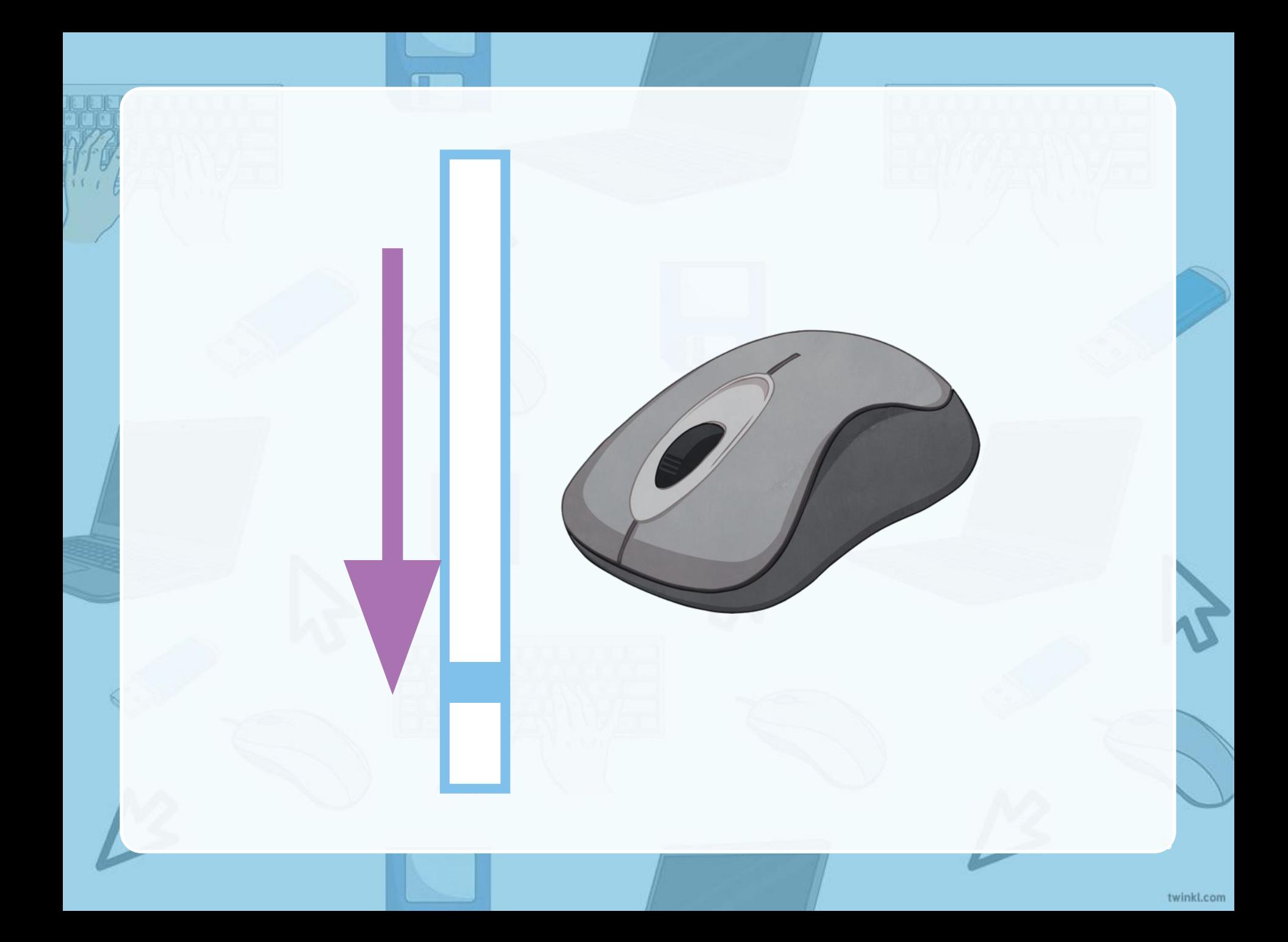

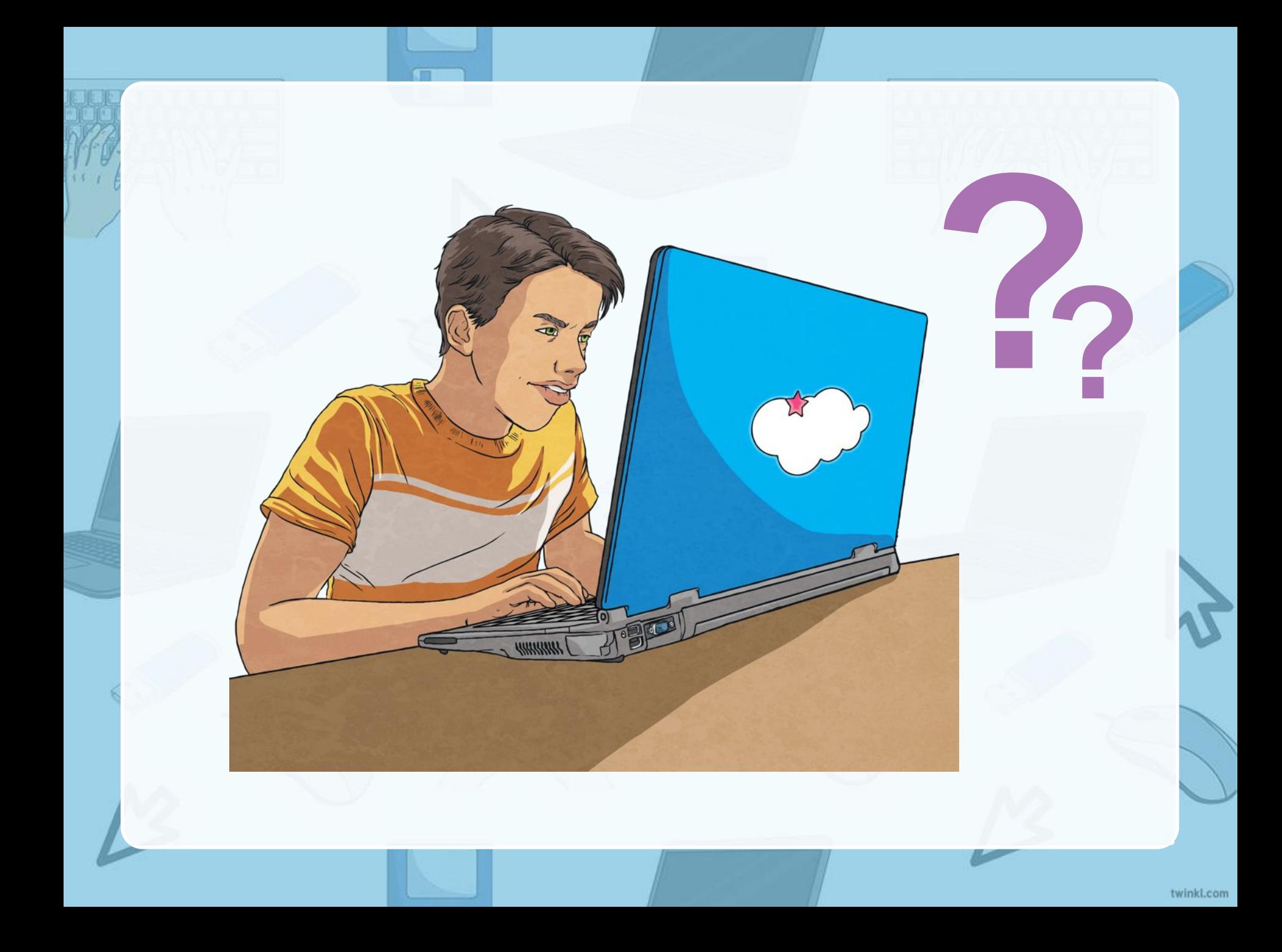

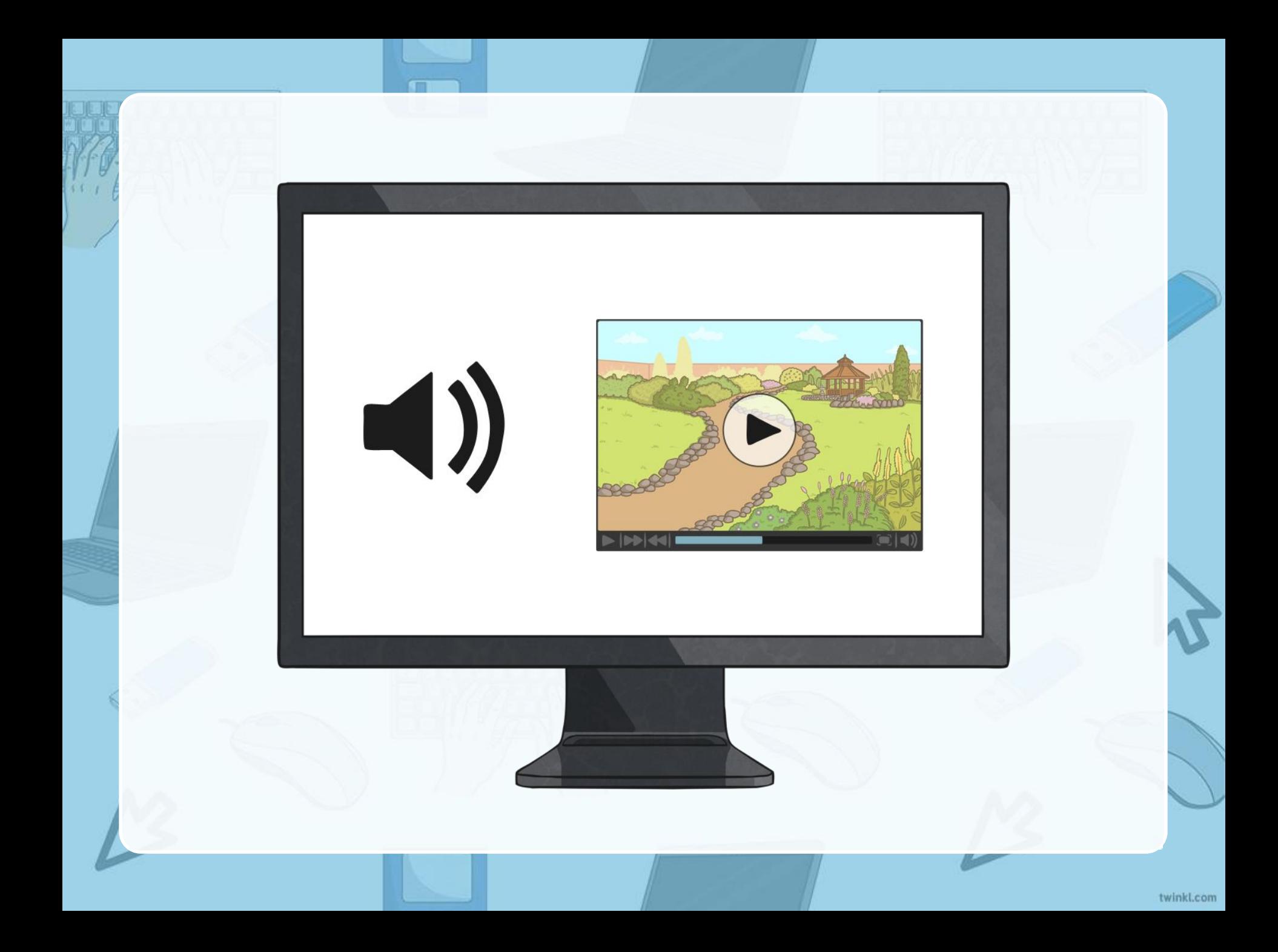

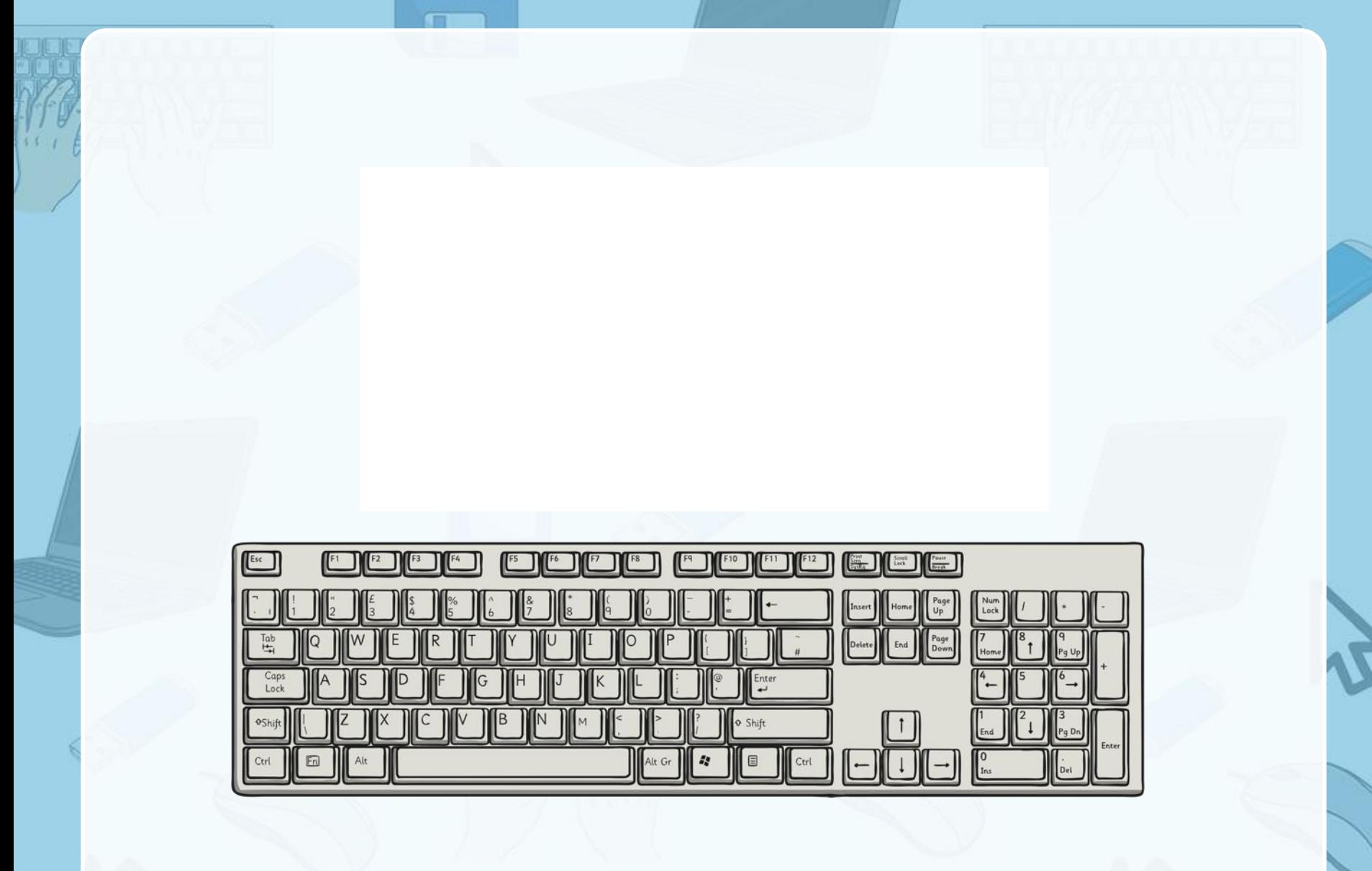

## **Can you do the action?**

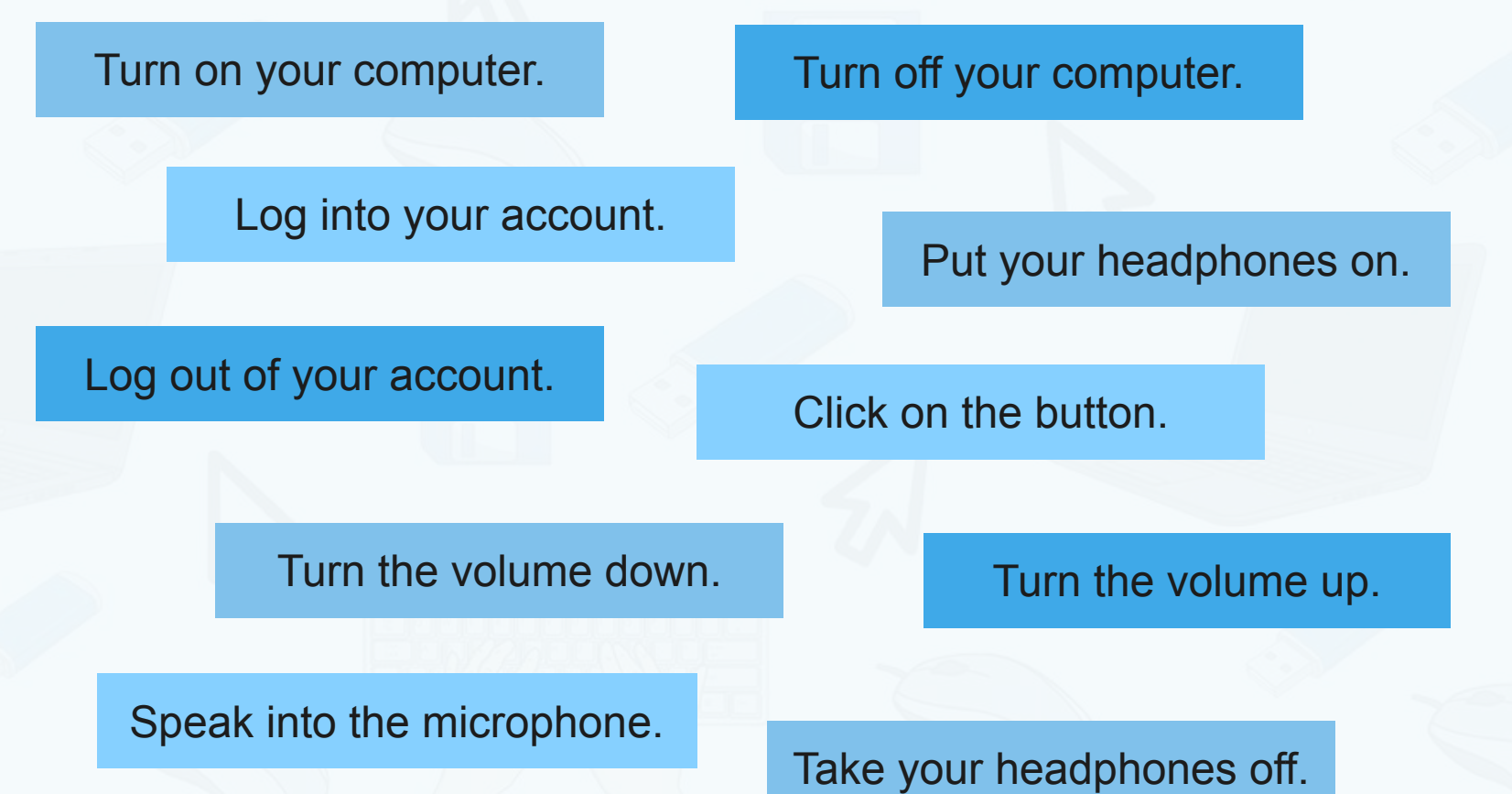

### **Can you do the action?**

Look into the camera.

Charge up your phone.

Plug in your laptop.

Unplug your laptop.

The battery is running out.

Look up the answer on the Internet.

Scroll down the page.

Find out what happened.

Type in the chat box.

twinkl.com

### **Complete Vocabulary List**

computer laptop phone tablet e-reader speakers screen mouse keyboard headphones earphones mic or microphone camera charger plug socket

Turn on your computer. Turn off your computer. Log into your account. Log out of your account. Click on the button Turn the volume up. Turn the volume down. Put your headphones on. Take your headphones off. Speak into the microphone. Look into the camera. Plug in your laptop. Unplug your laptop. Charge up your phone. The battery is running out. Scroll down the page. Look up the answer on the Internet. Find out what happened. Type in the chat box.

![](_page_41_Picture_0.jpeg)